# TELLO AYALA IVON ALICIA VACA ZARATE ANGEL GILBERTO ESTUPIÑAN ESPINOSA CAROL MARICELA HERRERA DIAZ EDISON VICENTE

# <span id="page-0-28"></span><span id="page-0-27"></span><span id="page-0-26"></span><span id="page-0-23"></span><span id="page-0-19"></span><span id="page-0-13"></span><span id="page-0-11"></span><span id="page-0-3"></span><span id="page-0-2"></span><span id="page-0-1"></span><span id="page-0-0"></span>COSTOS DE PRODUCCIÓN Y PROCESOS

<span id="page-0-29"></span><span id="page-0-25"></span><span id="page-0-24"></span><span id="page-0-16"></span><span id="page-0-15"></span><span id="page-0-10"></span><span id="page-0-8"></span><span id="page-0-7"></span><span id="page-0-6"></span><span id="page-0-4"></span>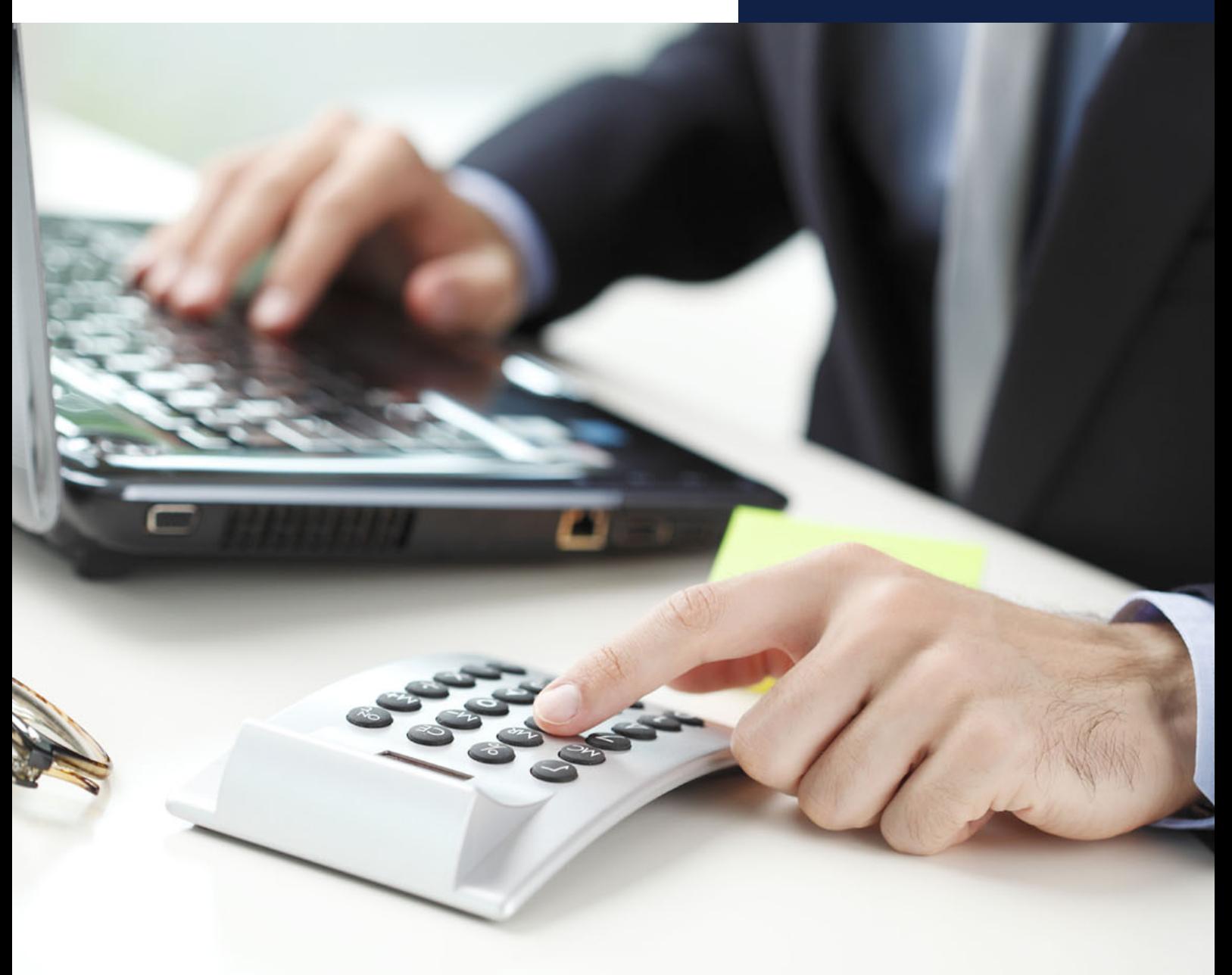

<span id="page-0-22"></span><span id="page-0-21"></span><span id="page-0-20"></span><span id="page-0-18"></span><span id="page-0-17"></span><span id="page-0-14"></span><span id="page-0-12"></span><span id="page-0-9"></span><span id="page-0-5"></span>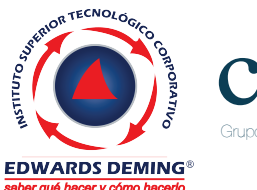

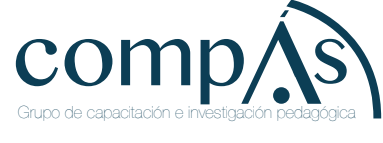

Primera edición: octubre 2017 © Ediciones Grupo Compás 2017

ISBN: 978-9942-33-261-5 Diseño de portada y diagramación: Grupo Compás

Este texto ha sido sometido a un proceso de evaluación por pares externos con base en la normativa de la editorial.

Quedan rigurosamente prohibidas, bajo las sanciones en las leyes, la producción o almacenamiento total o parcial de la presente publicación, incluyendo el diseño de la portada, así como la transmisión de la misma por cualquiera de sus medios, tanto si es electrónico, como químico, mecánico, óptico, de grabación o bien de fotocopia, sin la autorización de los titulares del copyright.

Guayaquil-Ecuador 2017

COSTOS DE PRODUCCIÓN Y PROCESOS

Autores

TELLO AYALA IVON ALICIA VACA ZARATE ANGEL GILBERTO ESTUPIÑAN ESPINOSA CAROL MARICELA HERRERA DIAZ EDISON VICENTE

COSTOS DE PRODUCCIÓN Y PROCESOS Autor.

TELLO AYALA IVON ALICIA VACA ZARATE ANGEL GILBERTO ESTUPIÑAN ESPINOSA CAROL MARICELA HERRERA DIAZ EDISON VICENTE

#### **Experiencia académica:**

Docentes del Instituto Superior Tecnológico Corporativo Edwards Deming.

> Este libro fue elaborado en el contexto de desarrollo de la educación por el Instituto Superior Tecnológico Corporativo Edwards Deming, sus contenidos son una estructura básica para lograr un proceso de aprendizaje ideal.

El documento mantien una revisión de doble par ciego lo que permite considerarse como una obra que contribuye con la formación profesional, consiguiendo el aval de universidades en América como la Universidad de Oriente y UO University.

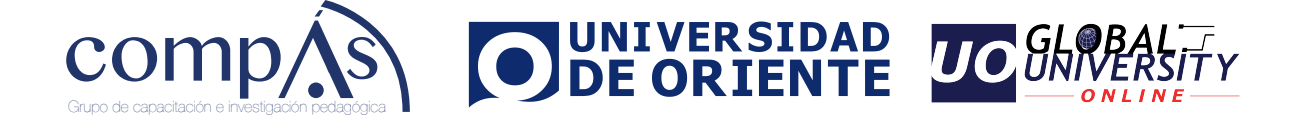

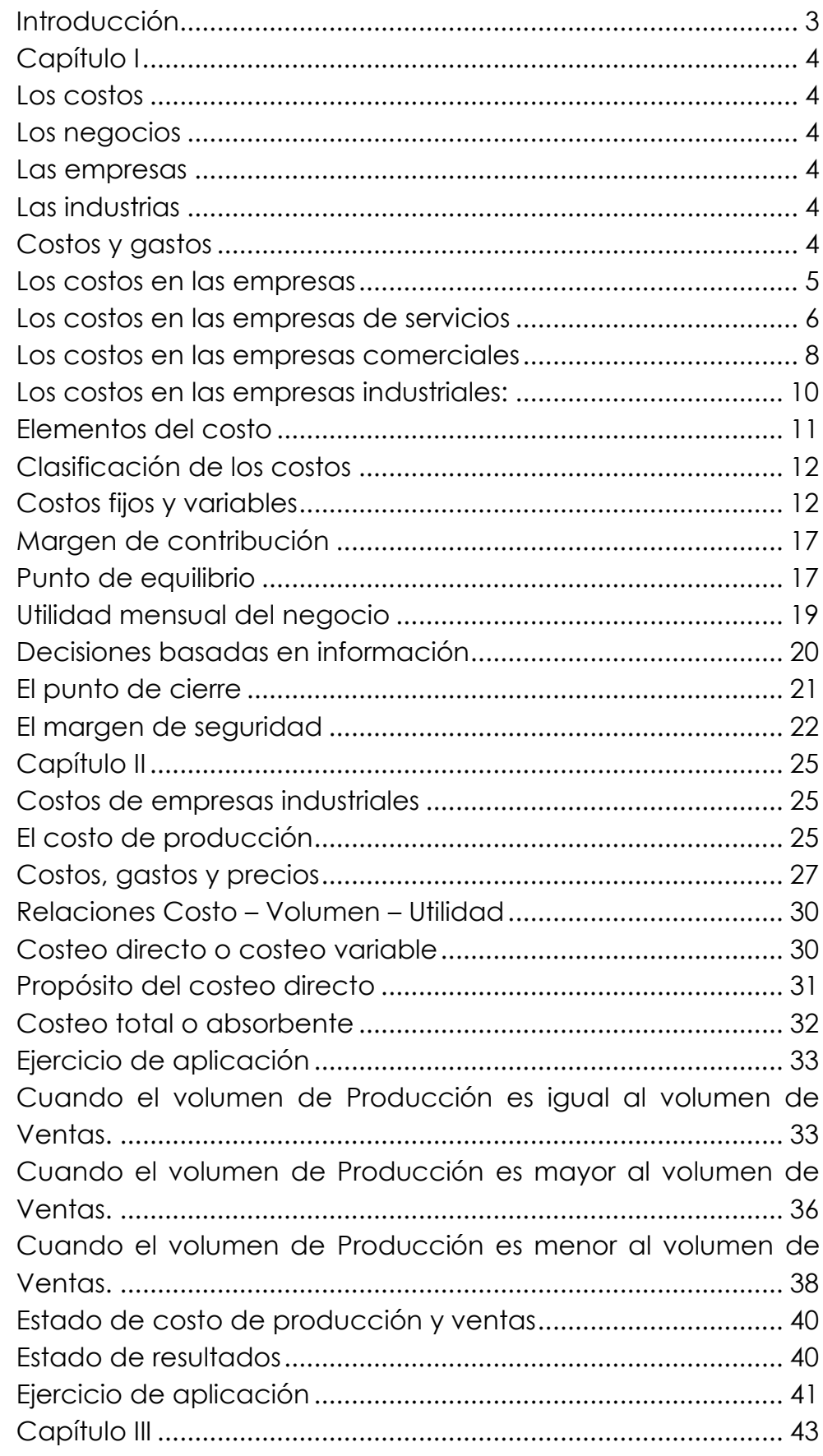

## Contenido

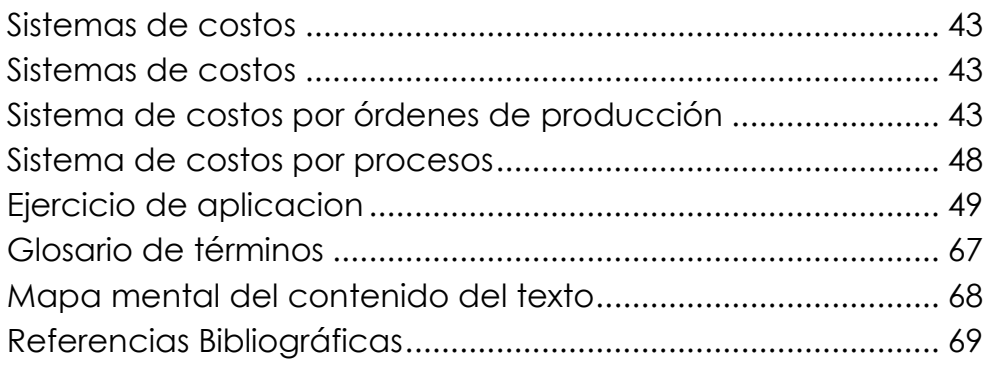

#### **Introducción**

El control de los costos en las empresas de producción sea de bienes o servicios, es un soporte elemental para un adecuado control, desde la planificación, valoración de los inventarios, determinación del costo de ventas, la obtención del costo unitario, cálculo de precios. Por otra parte, el cálculo de costos de producción permite medir y comparar los resultados en la gestión de producción y administrativa que realizan las diferentes áreas de las organizaciones que se reflejan en una adecuada toma de decisiones.

Por tanto, el costo es un indicador que permite medir la gestión de los recursos materiales, laborales y financieros en el proceso productivo o prestación de servicios. Consecuentemente, desde el punto de vista de la dirección, un sistema de costeo se convierte en una herramienta que facilitan la actividad de dirección y el control de las actividades productivas de la empresa.

En conclusión, la información arrojada del proceso contable de costos, debe ser significativa con finalidad, de brindar un adecuado soporte a la dirección.

# **Capítulo I Los costos**

Con el objeto de tener una visión clara acerca de lo que compete a la asignatura de Costos, se hace necesario iniciar brevemente explicando lo que son las organizaciones conocidas como negocios, empresas e industrias.

#### **Los negocios**

Se entiende como negocio a toda actividad que se realiza con el objeto de obtener un beneficio o lucro, en este se encuentran todas las actividades de comercio o industriales, por ejemplo: Un bazar, una tienda de abarrotes, una panadería, una empresa de servicios de limpieza, los almacenes, las fábricas, las industrias transnacionales, las farmacéuticas, las empresas que prestan servicios, etc.

#### **Las empresas**

Las empresas son los negocios que se han organizado y constituido como tales para ofrecer bienes y servicios a la colectividad. Por supuesto su finalidad principal es obtener ganancias, ofreciendo artículos y servicios.

Estas empresas tienen derechos y obligaciones ante los entes de control, contratan trabajadores, pagan remuneraciones, afiliaciones a la seguridad social y procuran mantener presencia y prestigio en la sociedad.

Ejemplos: Pronaca, Corporación Favorita, Petroecuador, Ecuavisa, Tame, Graiman, etc.

## **Las industrias**

Las industrias a su vez constituyen el conjunto de empresas que se distinguen por dirigir sus recursos en una misma actividad. Ejemplos la industria automotriz, la industria textil, la industria del calzado, etc.

## **Costos y gastos**

## **Definición de Costo**

(BRAVO, 2013)

- El costo de producir se entenderá como el valor monetario que se invierte en tres elementos: 1) materiales, 2) fuerza laboral necesaria y 3) demás insumos requeridos para fabricar bienes o sus partes o para generar servicios.

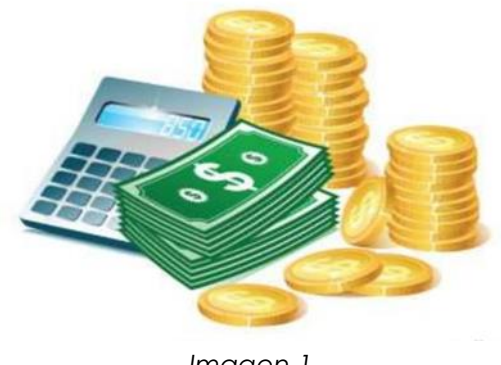

*Imagen 1 Fuente: Google Imágenes*

#### **Definición de Gasto**

Comprende los consumos de bienes y servicios que no son de fábrica, o sea los consumidos en la comercialización, administración, dirección y asesoría.

#### **Diferencia entre costos y gastos**

*Costo* es todo desembolso, pasado, presente o futuro, que se involucra al proceso de producción, cuyo valor queda incluido en los productos y contablemente se observa en los inventarios. El costo es recuperable el momento que se vende el producto *Gasto* es todo desembolso o erogación relacionada con los departamentos de administración y ventas, cuyo valor se consume en el periodo contable.

#### **Los costos en las empresas**

Los costos en términos generales son todos los desembolsos de dinero que realiza la empresa para comprar y, o producir bienes y para prestar servicios. Bajo estas condiciones se advierten que pueden existir costos para empresas que prestan servicios, para empresas que compran y venden bienes, es decir solo comercializan y las empresas que transforman insumos y materiales en productos semielaborados o terminados es decir empresas industriales.

## **Costos de servicios**

Para adentrarnos en el estudio de los costos en las empresas de servicios, es necesario conocer ciertos términos relacionados:

## **Servicios**

Según Kotler Phillip: "Un servicio es todo acto o función que una parte puede ofrecer a otra, que es esencialmente intangible y no da como resultado ninguna propiedad. Su producción puede o no (...) vincularse a un producto físico."

## **Costo**

Para Paul Samuelson; "Costo es la suma de erogaciones en que incurre una persona física o moral para la adquisición de un bien o de un servicio, con la intención de que genere ingresos en el futuro."

#### **Empresa de servicios**

Charles Hornegren, afirma que: "Una empresa de servicios es aquella que a través de diferentes procesos que implican una serie de actividades es capaz de ofrecer o prestar un servicio específico o bien servicios integrados."

#### **Características de las empresas de servicios**

Las empresas de servicios se caracterizan por tener una gran variedad de actividades, el recurso humano se convierte en el principal elemento para el cálculo de los costos y su producto es intangible.

Generalmente para la determinación de sus costos se utiliza un sistema por órdenes de producción, debido a que atiende a diferentes órdenes o actividades por los requerimientos de cada cliente.

#### **Los costos en las empresas de servicios**

La identificación de los costos en la prestación del servicio requiere del conocimiento previo de la empresa, en cuánto a sus actividades y procesos, además los insumos y por supuesto mano de obra que, generalmente es de un alto consumo.

#### **Elementos para determinar el costo de servicios**

Se pueden identificar tres elementos principales:

Los costos que participan directamente en la prestación del servicio (Costos Directos).

Los costos que no participan directamente en la prestación del servicio, pero que son igualmente importantes (Costos Indirectos).

Y los Costos de Operación, entre los cuales se pueden distinguir: los gastos técnicos y de administración, alquileres y depreciaciones, obligaciones ante los entes de control, seguros, materiales de consumo, capacitación y promoción.

De gran ayuda resulta la determinación de estándares de servicio sobre los cuales se podrá valorar y cuantificar el costo del mismo.

Dependiendo del tipo de empresa de servicios se puede estandarizar la base de medida para determinar los costos.

Ejemplos:

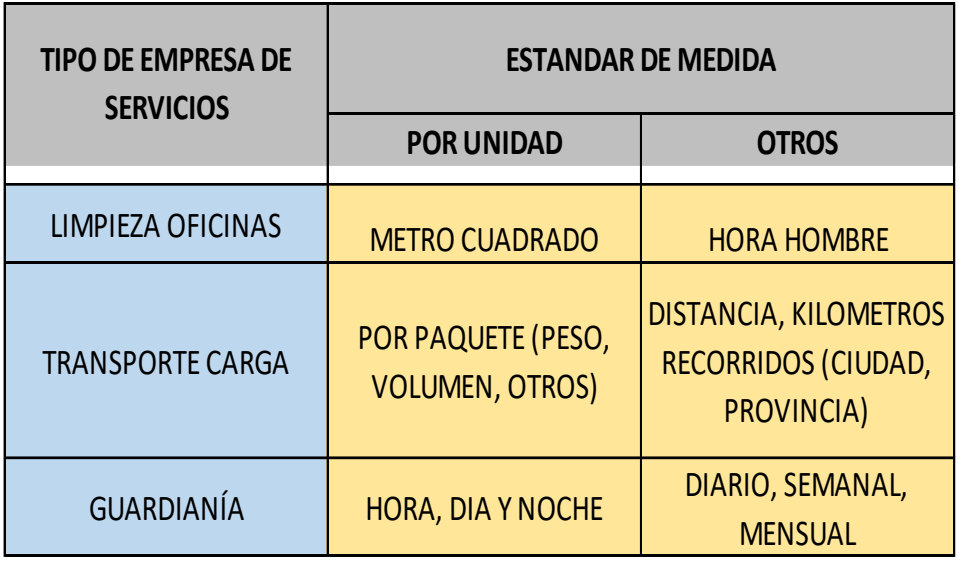

## **Ejemplo del cálculo de costos de una empresa de servicios**

Una empresa de lavandería de ropa, cuenta con la siguiente información:

Un gerente de local que recibe un salario mensual de USD. 2.500,00.

Un ayudante que recibe un salario mensual de USD. 700,00.

Utiliza detergente para el lavado que cuesta USD. 550,00 el saco y que alcanza para 3.500 libras de lavado de ropa.

Paga por arriendo del local USD. 3.500,00 mensuales.

Realiza entregas a domicilio a un costo de USD. 0,50 centavos por cada kilómetro de recorrido.

La lavadora y secadora cuestan USD. 30.000,00 y por el uso frecuente se deprecian en 5 años.

Para mantenimiento de lavadoras y secadoras se utiliza un aproximado del 10% anual del costo de las mismas.

Cálculos estimados para un promedio de 25 libras de ropa por cliente en 1 hora.

Se atienden 4 clientes por hora.

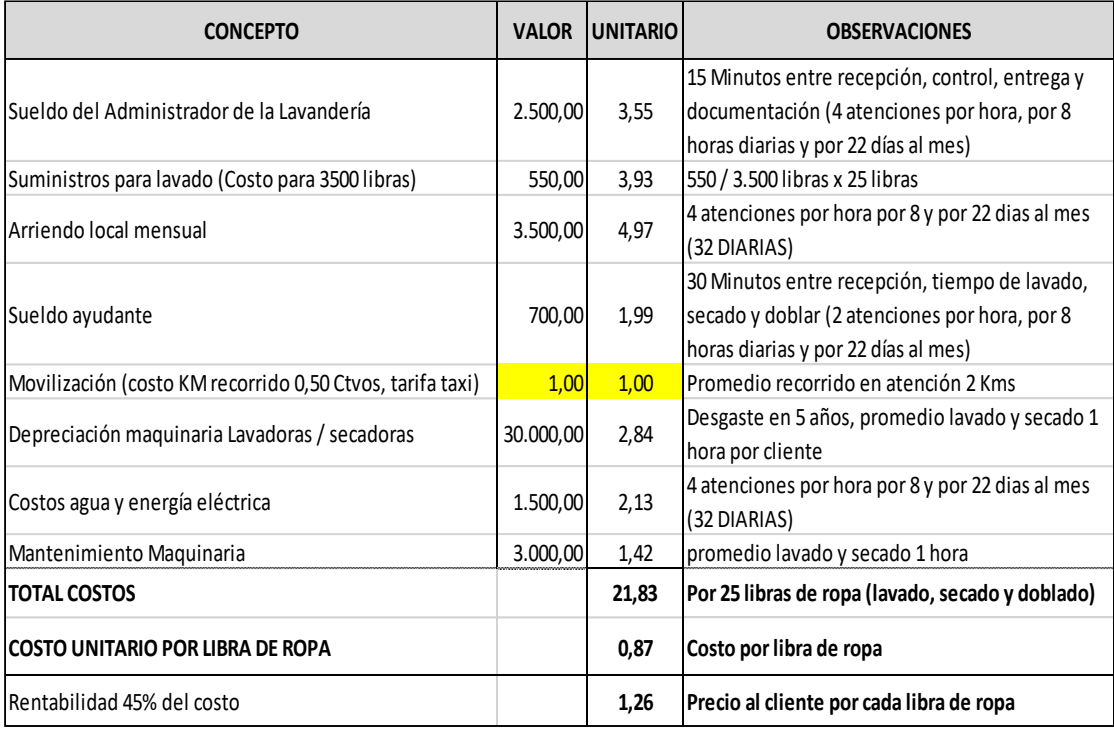

# **Los costos en las empresas comerciales**

También se pueden establecer costos para empresas comerciales, a continuación, un **EJEMPLO DE LOS COSTOS EN UNA EMPRESA COMERCIALIZADORA:**

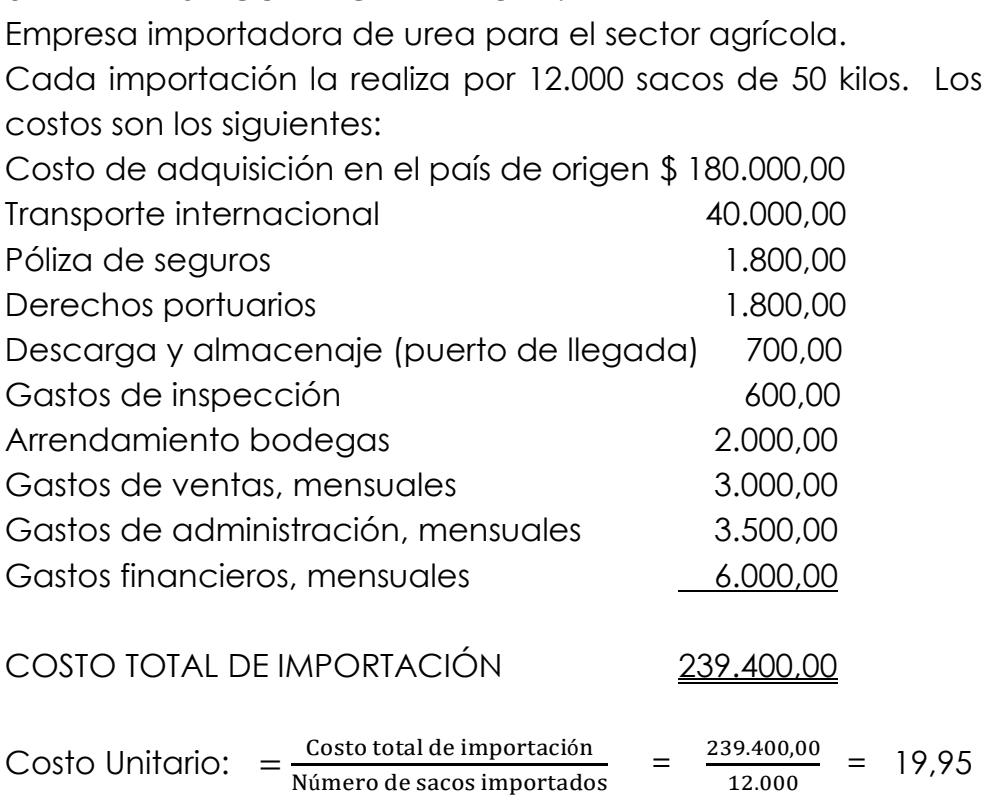

Esta es la base para fijar el precio de venta al consumidor, es decir incrementando un margen de utilidad.

Si la empresa no es importadora y compra sus bienes internamente en el país para comercializarlos, sus costos serán iguales al valor de la mercadería más todos los costos adicionales relacionados con la mercadería por ejemplo transporte, empaques, embalajes, peajes, costos de carga y otros que se relacionen con la adquisición de la mercadería hasta que lleguen a sus locales o bodegas.

**Ejemplo de costos de una empresa comercializadora**:

La Empresa Mundo Mágico compra varios artículos según la siguiente factura:

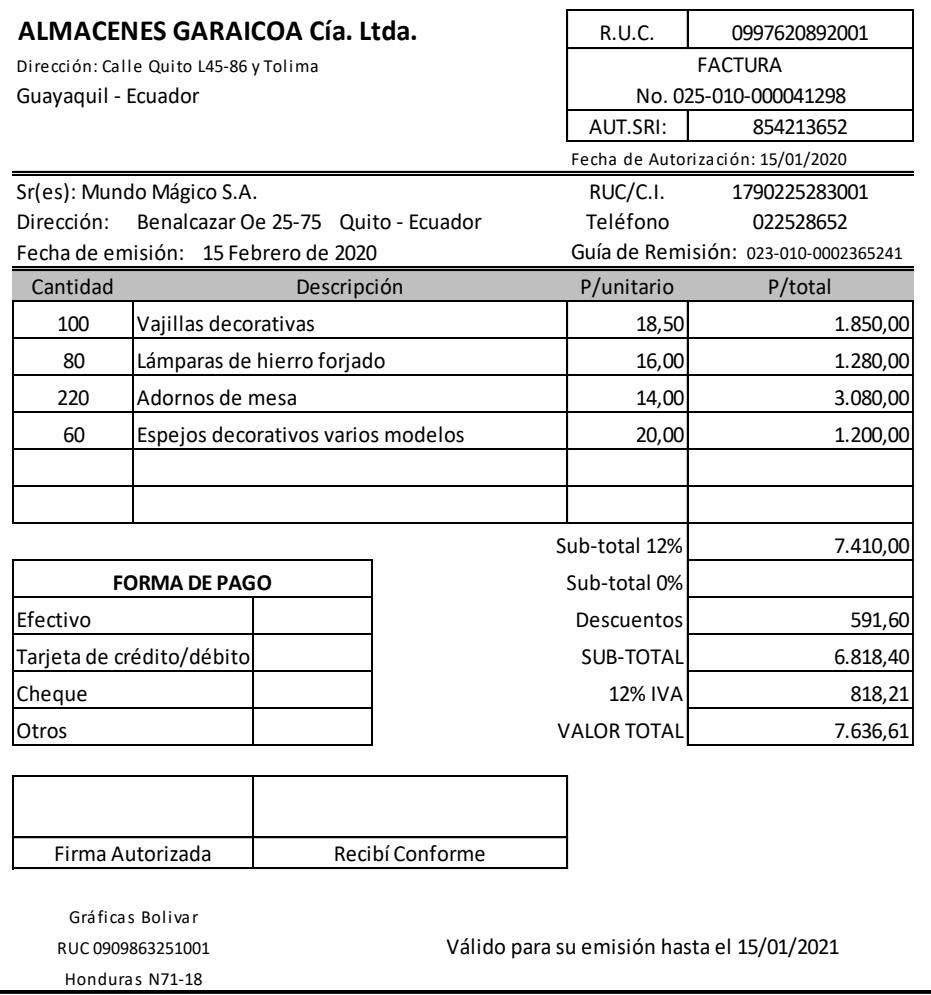

Los Almacenes Garaicoa Cía. Ltda. concedieron un descuento del 12% sobre las vajillas y los adornos de mesa por tratarse de saldos del año pasado. Además, la Empresa Mundo Mágico debió pagar por transporte de toda la mercadería de la ciudad de Guayaquil a la ciudad de Quito, el valor de USD. 320,00.

Determinación de los costos:

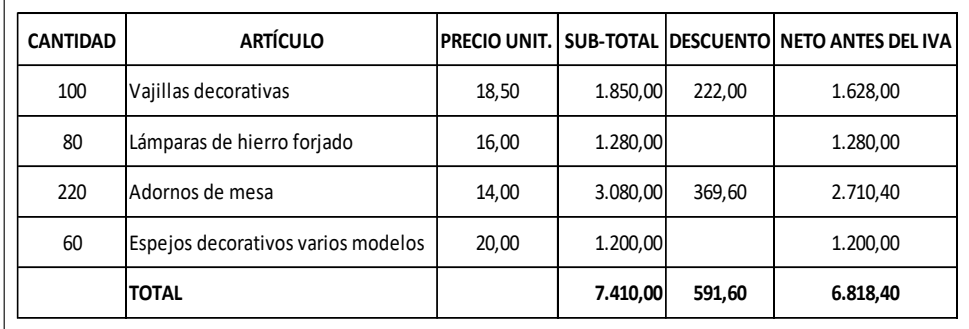

Cabe mencionar que el Impuesto al Valor Agregado IVA, no forma parte de los costos pues este se recupera con el IVA cobrado en las ventas.

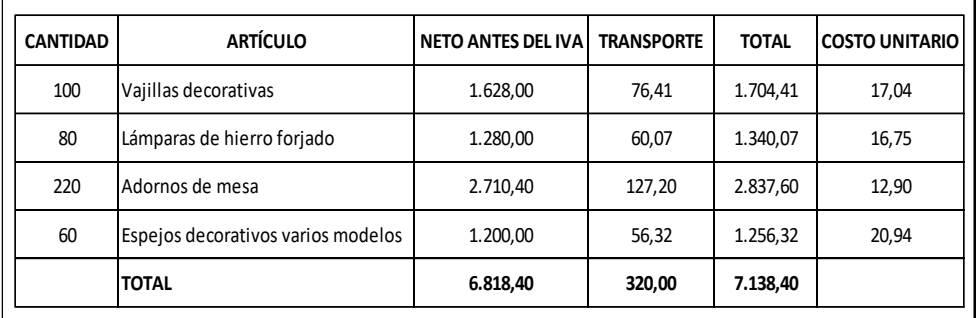

Como podemos apreciar los costos unitarios de los artículos se establecen por el valor de compra menos los descuentos (si los hubiere) y más los gastos o costos relacionados, en este caso más el transporte de Guayaquil a Quito. El valor del transporte debe cargarse a cada artículo de acuerdo a su valor, no podría cargarse de acuerdo a las cantidades o en forma igual, porque se estarían repartiendo costos de transporte injustamente y por lo tanto afectando a su costo final.

#### **Los costos en las empresas industriales:**

Los costos al tratarse de una industria son de singular importancia ya que dependiendo del tipo de industrias la determinación de estos costos se tornan más o menos complejas.

Los costos de producción industrial los trataremos de ahora en adelante en forma exclusiva, revisando los elementos que intervienen y su interrelación.

A continuación, un ejemplo sencillo:

Un fabricante de carteras, para obtener 200 carteras de igual tamaño, diseño y color, realiza los siguientes pagos, considerando que en su totalidad son un lote de producción:

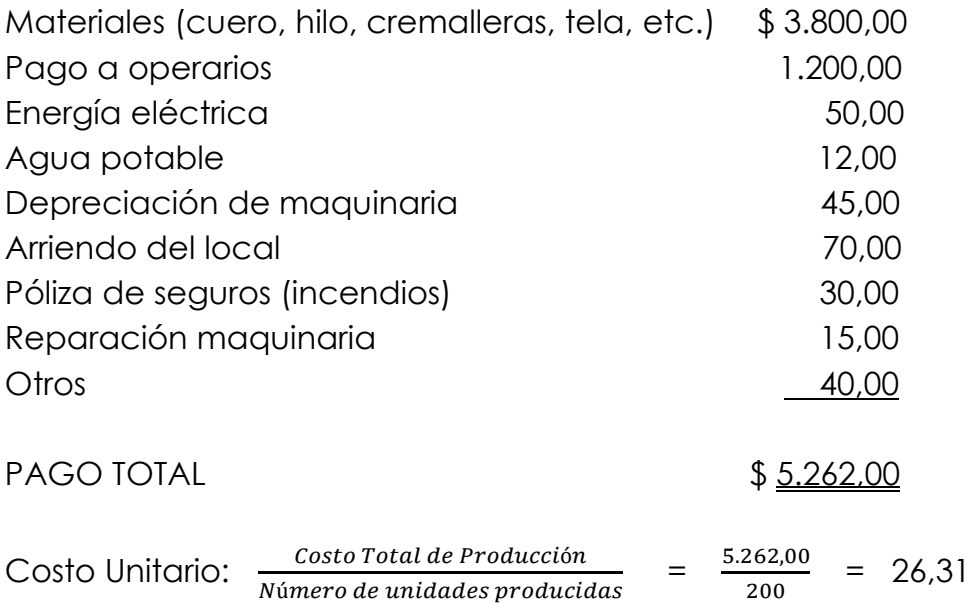

#### **Elementos del costo**

(ZAPATA, 2016)

*Materia Prima Directa (MPD):* es el primer elemento del costo y comprende los materiales que guardan una relación directa con el producto terminado y son identificados fácilmente.

*Mano de Obra Directa (MOD):* es el segundo elemento del costo y comprende toda remuneración a los trabajadores que intervienen directa- mente en la transformación de las materias primas.

*Costos Indirectos de Fabricación (CIF):* es el tercer elemento del costo e incluye aquellas asignaciones necesarias para la producción. Y se subdividen en:

*Mat. Repuestos y Acce***sorios. -** No están físicamente en el producto. Ej. Materiales de embalaje, combustibles, etc.

*MO indirecta*. - No interviene directamente en la transformación. Ej. Remuneración del jefe de planta.

**Otros CIF.** - No son fácilmente identificables o cuantificables en el producto final. Ej. Depreciación de la maquinaria, Luz eléctrica, etc.

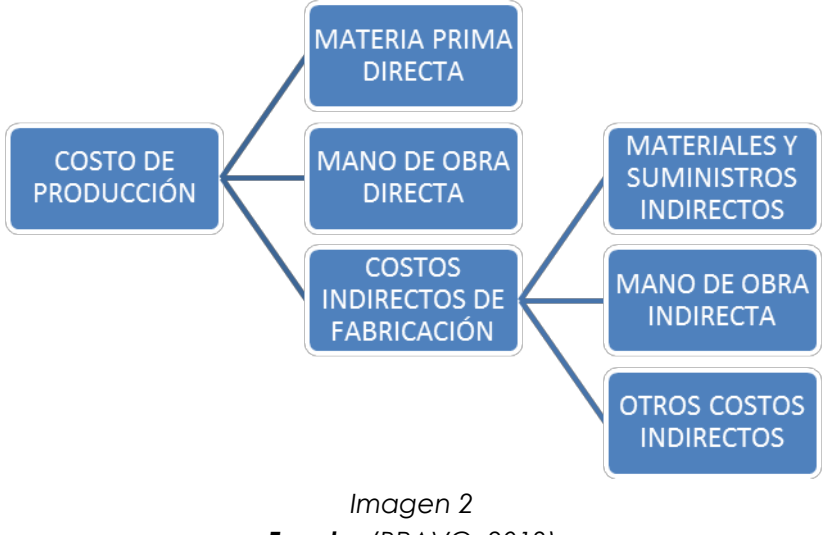

*Fuente: (BRAVO, 2013)*

## **Clasificación de los costos**

(BRAVO, 2013)

- x **Por la naturaleza de las operaciones de producción:**
	- o Por Órdenes de Producción
	- o Por Procesos
- x **Por su identificación con el producto:**
	- o Directos
	- o Indirectos
- x **Por el método de cálculo:**
	- o Reales o históricos
	- o Predeterminados o calculados
- x **Por el volumen de producción:**
	- o Fijos
	- o Variables
	- o Semifijos o semivariables
- x **Por su inclusión en el inventario:**
	- o Costeo total o de absorción
	- o Costeo directo o variable

# **Costos fijos y variables**

## **Costos fijos**

Se define al costo fijo como aquellos costos que permanecen constantes, por determinados períodos de tiempo, independientemente del volumen de producción (cantidad de bienes y/o servicios que se generen en la empresa o negocio); es decir costos que no varían en función de la producción sino del tiempo. Por ejemplo, el arriendo, al propietario del bien inmueble no le importa la cantidad de productos que fabriquemos y vendamos, sino que le cancelemos oportunamente el canon acordado. Ejemplo:

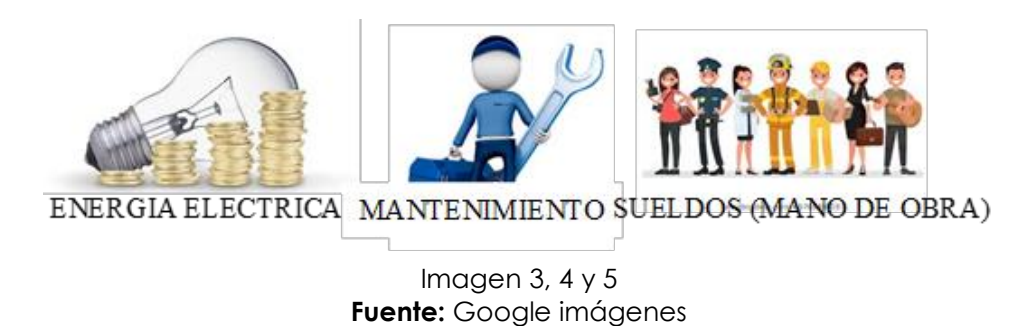

El cálculo del costo fijo mensual resulta de la sumatoria de los valores de todos los costos fijos que se paguen en la empresa. Ejemplo Costos Fijos:

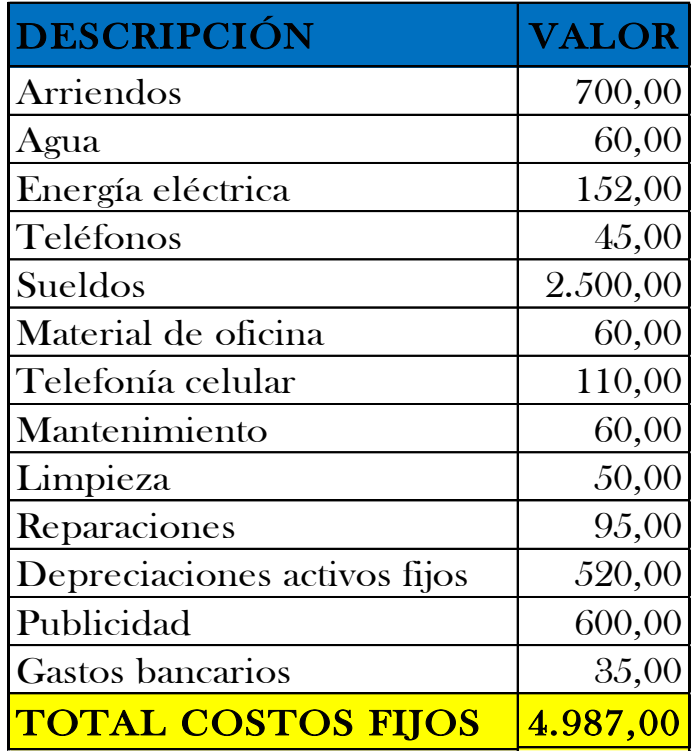

## **Costo fijo unitario con un solo producto**

El costo fijo unitario se refiere al costo fijo que se debe asignar a cada producto que fabricamos. Cuando existe un solo producto, el costo fijo unitario es el resultado de dividir el costo fijo mensual para el volumen de producción.

 $\emph{Costo Fijo Unitario} = \frac{\emph{Costo Fijo Mensual}}{\emph{Volúmen de Producción}}$ 

Para analizar el comportamiento de los costos fijos unitarios vamos a asumir, frente a un mismo costo fijo mensual, diferentes volúmenes de producción.

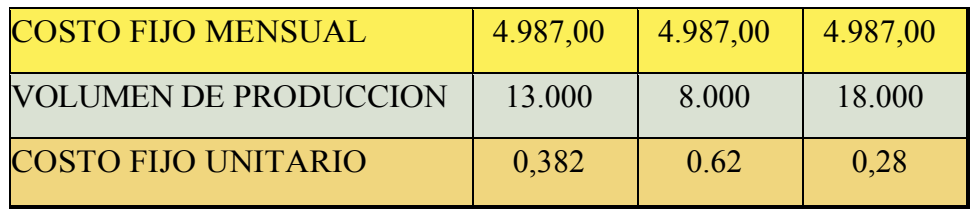

Como se puede apreciar el costo fijo unitario es menor cuando el volumen de producción es mayor, es decir el costo fijo unitario es inversamente proporcional al volumen de producción, de lo cual se desprende que si se quiere incrementar la utilidad en una empresa o negocio, lo que debería hacerse es incrementar el volumen de producción, claro que una medida como está implica que se disponga de los recursos financieros para hacerlo y del mercado para colocar el producto.

## **Costo fijo unitario considerando tiempos de producción** (BRAVO, 2013)

La forma de determinar el costo fijo unitario cuando existen varios productos, como sucede en casi la totalidad de los negocios existente, tiene que ver con el cálculo del costo fijo por tiempo. Para ello debemos conocer los siguientes datos:

- x Número de empleados
- x Número de días de trabajo al mes
- Número de horas de trabajo al día

El cálculo del costo fijo por tiempo responde al resultado del producto de los mismos, si los productos que fabricamos se lo realiza en horas, si se lo realiza en minutos que es lo más común se deberá multiplicar el resultado obtenido por 60 (número de minutos en una hora) y si es en segundos se volverá a multiplicar por 60 (número de segundos en un minuto).

Ejemplo:

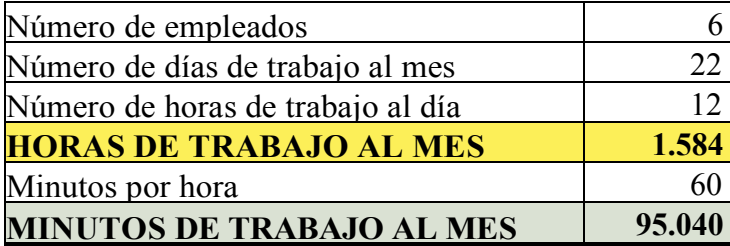

A continuación, se calculará el costo fijo por minuto, cuya fórmula es:

> Costo Fijo por minuto  $=\frac{\text{Costo Fijo Mensual}}{\text{Costo Fiponsal}}$ Minutos de Trabajo al mes Costo Fijo por minuto  $=\frac{4.987,00}{25,040}$ 95.040 Costo Fijo por Minuto =  $0.05$

Lo que implica que cada minuto que se abre este negocio tiene un costo de 5 centavos.

El costo fijo unitario se calcula considerando los tiempos de producción de cada artículo que fabricamos, esta es diferente para cada negocio, y se lo debe calcular en función de los rendimientos de los empleados.

## **Costos variables**

(BRAVO, 2013)

Se define a los costos variables como todos los costos cuyo volumen total varían cuando varía el volumen de producción, es decir que los costos variables están constituidos principalmente por las materias primas. Ejemplos:

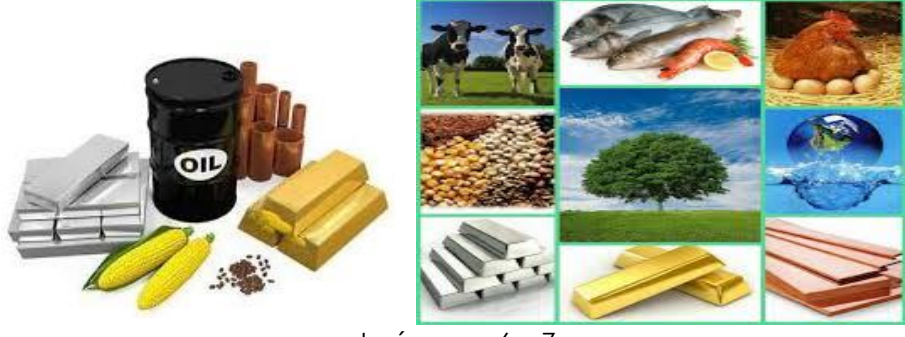

Imágenes 6 y 7 **Fuente:** Google Imágenes

## **Cálculo costo variable unitario**

Para calcular el costo variable se procede a multiplicar el costo de compra por la cantidad utilizada, la sumatoria de esto nos da el costo variable del producto, se divide este resultado para el número de porciones y así obtenemos el costo variable por porción.

## **Costo total**

Se define el costo total como la sumatoria del costo fijo y el costo variable, esto también es válido en términos unitarios.

#### **COSTO TOTAL = COSTO FIJO + COSTO VARIABLE**

Ejemplo: La Empresa SAMY S.A. muestra la siguiente información: COSTOS FIJOS USD. 4.987,00 COSTOS VARIABLES USD. 2.000,00 COSTO TOTAL = Costos Fijos + Costos Variables COSTO TOTAL = 4.987,00 + 2.000,00 COSTO TOTAL = USD. 6.987,00

#### **Precio de venta**

(BRAVO, 2013)

El precio de venta se determina como resultado de la sumatoria del costo total unitario y la utilidad.

La utilidad se determina en función de los costos y del mercado, se calcula como un porcentaje sobre el costo total unitario. Dicho porcentaje es decisión del responsable del negocio, y como es de suponer se deseará que sea lo más alto posible, sin embargo, hay que aclarar que hay un precio de mercado y finalmente es allí donde se definen los precios. Esto significa que, si al fijar el porcentaje de utilidad el precio de venta es muy alto, se debe analizar si se pueden reducir los mismos y ser competitivos, y por el contrario si los precios son muy bajos, puede perfectamente incrementarse dicho porcentaje.

Para esto es fundamental considerar los precios de mercado en función del target de mercado al que se atiende.

La fórmula de cálculo de la utilidad es la siguiente:

## **UTILIDAD = COSTO TOTAL UNITARIO \* % DE UTILIDAD**

Continuando con el ejemplo planteado anteriormente y asumiendo una producción y venta de 500 unidades y un porcentaje de utilidad del 45%:

Costo Total USD. 6.987,00 / 500 Unidades = 13,974 Costo Unitario

 $\implies$  UTILIDAD: 13,974 x 45% UTILIDAD = 6,288

Para calcular el precio de venta se añade al costo total unitario la utilidad calculada.

**PRECIO DE VENTA = COSTO TOTAL UNITARIO + UTILIDAD**

#### PRECIO DE VENTA = 13,974 + 6,288

## PRECIO DE VENTA = 20,262

Por la composición de la fórmula, podemos determinar que el precio de venta está compuesto por el costo fijo unitario, el costo variable unitario y la utilidad.

## **Margen de contribución**

(BRAVO, 2013)

Se define el margen de contribución como la parte de las ventas que ayudan a cubrir costos fijos y dejan un remanente que es la utilidad. Matemáticamente es el resultado entre el precio de venta y los costos variables.

## **MARGEN DE CONTRIBUCION = VENTAS - COSTOS VARIABLES**

Siguiendo con nuestro ejemplo:

 $MARGEN DE CONTRIBUCIÓN = 10.131.00 - 2.000.00$ 

MARGEN DE CONTRIBUCIÓN = USD. 8.131,00

## **Análisis:**

El valor obtenido como margen de contribución USD. 8.131,00, es suficiente para cubrir los Costos Fijos que son USD. 4.987,00 y dejar un remanente que es la utilidad.

Es preferible realizar el cálculo en forma mensual, para lo cual se determinan las ventas y los costos variables mensuales.

## **Punto de equilibrio**

(ZAPATA, 2016)

Se define el punto de equilibrio como el punto en el que los ingresos son iguales a los costos y gastos, y por lo tanto la utilidad es igual a cero (0).

## **INGRESOS = COSTOS UTILIDAD = 0**

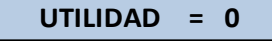

El cálculo del punto de equilibrio es fundamental en razón de que nos permite conocer cuánto es lo mínimo que debemos vender para que el negocio se mantenga operativo, es decir que no existan utilidades ni tampoco pérdidas. Es recomendable que su cálculo se lo realice en forma mensual. Se lo realiza a través de las siguientes fórmulas: **Punto de equilibrio en unidades (Método de la ecuación):** VENTAS = COSTOS VARIABLES + COSTOS FIJOS + UTILIDAD Ejemplo:

Un negocio cuenta con la siguiente información:

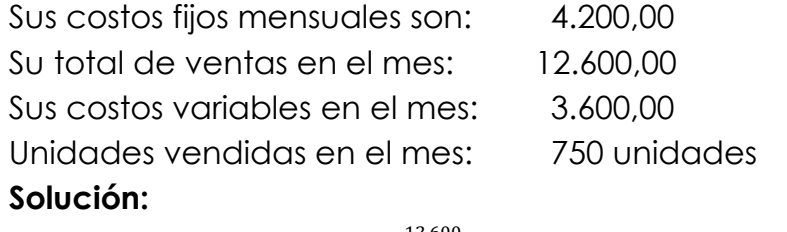

Ventas / Unidades vendidas =  $\frac{12.600}{750}$  = Precio Unitario = 16,80 Costo variable / Unidades vendidas =  $\frac{3.600}{750}$  = Costo variable unitario = 4,80

Punto de Equilibrio Unitario  $=\frac{Costos Fijos mensuales}{Pustus Uusidustos Gustus Vusidals}$ Precio Unitario - Costo Variable Unitario

*Punto de Equilibrio Unitario =*  $\frac{4.200}{16,80-4,80}$  *=* 350 unidades

#### **Análisis:**

Quiere decir que necesitamos vender mínimo 350 unidades para encontrarnos en el punto de equilibrio.

Todo lo que se venda sobre 350 unidades es ganancia. **Punto de equilibrio en valores (aplicando ecuación de la línea** 

**recta) Y=AX+B:** ൌ  $1 - \frac{Costo\,Variable}{Ventas}$ 

Ejemplo con la información del ejercicio anterior:

Punto de Equilibrio = 
$$
\frac{4.200}{1 - \frac{3.600}{12.600}}
$$

\nPunto de Equilibrio = 
$$
\frac{4.200}{1 - 0.2857}
$$

\nPunto de Equilibrio = 
$$
\frac{4.200}{0.7143}
$$

\nPunto de Equilibrio = \$5.880,00

#### **Análisis:**

Quiere decir que necesitamos vender \$ 5.880,00 para encontrarnos en el punto de equilibrio.

Se confirma el número de unidades por el precio de venta: 350 x 16,80 = 5.880,00. Todo lo que se venta sobre \$ 5.880,00 es ganancia.

El punto de equilibrio puede derivarse matemáticamente de la siguiente forma:

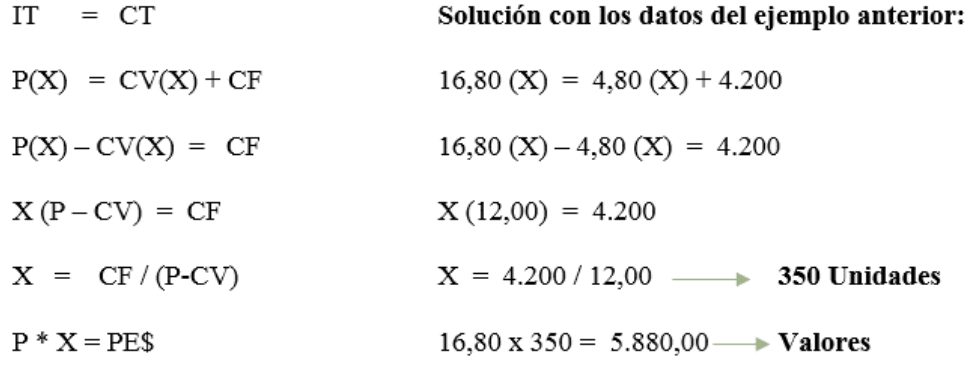

Donde:

 $IT =$  ingreso total

 $CT = \text{costo total}$ 

 $P =$  precio

 $CV = costo variable$ 

 $CF = costo$  fijo

 $X =$  número de unidades

#### **Utilidad mensual del negocio**

Es la utilidad que le queda al empresario luego de cancelar los costos variables y los costos fijos.

**UTILIDAD=** Ventas mensuales-Costo fijo mensual-Costo variable unitario

#### **Elementos para el análisis**

Dependiendo de los resultados se concluye que:

- Si el punto de equilibrio es mayor que las ventas la empresa presenta pérdidas.
- Si el punto de equilibrio es menor que las ventas la empresa presenta utilidades.
- Si el punto de equilibrio es igual que las ventas la empresa está en equilibrio.

El cálculo del punto de equilibrio nos es muy útil cuando a un negocio le hacen pedidos grandes y le solicitan descuentos,

esto nos permite determinar si podemos hacerlo o no. Esto tiene su explicación en el hecho de que una vez la empresa o negocio se encuentre en equilibrio (significa que sus costos fijos están cubiertos) a la venta propuesta podemos calcularle la utilidad restándoles los costos variables; el único problema de esto es que si no se hace con cuidado puede afectar nuestro mercado y jugar en contra, porque el cliente puede ser frecuente y entonces va a querer siempre el mismo descuento. Aunque lo ideal es manejar productos con un alto margen de contribución, no es una regla que siempre sea aplicable, sino que depende de cada empresa y de cada producto en particular. Un margen de contribución bajo, puede ser compensado con un volumen de ventas alto, puesto que el menor margen multiplicado por un alto número de producción vendida, puede ser incluso más rentable que un producto que tenga un mayor margen de contribución, pero un menor volumen de ventas. Por lo tanto, en todo negocio hay que tratar de entender que se debe considerar tanto la utilidad como el volumen de ventas.

#### **Decisiones basadas en información**

En un negocio se toman decisiones todos los días, unas son rutinarias, como contratar un nuevo empleado; otras no lo son, como introducir o eliminar una línea de producto, ambas requieren adecuada información.

Es obvio que la calidad de las decisiones de cualquier empresa, pequeña o grande, está en función directa del tipo de información disponible, por lo tanto, si se desea que una organización se desarrolle normalmente, se debe contar con un buen sistema de información: a mejor calidad de la información, se asegura una decisión acertada.

El control de los costos facilita la toma de decisiones, y plantea utilizar varios métodos para tomar buenas decisiones.

Ejemplos:

Una empresa dedicada a la venta de paquetes turísticos tiene la oportunidad de reservar un stand en una feria muy importante en la ciudad de Quito. La empresa organizadora de la feria le da dos opciones de contrato:

1.- El costo del stand por 5 días que dura la feria es de \$ 26.000,00

2.- El costo del stand es el equivalente al 26% de las ventas

Si el precio promedio de cada paquete turístico es de \$ 500,00

Analizar las dos ofertas. ¿Cuántos paquetes turísticos deberían venderse para que ambas opciones sean iguales?

#### Solución:

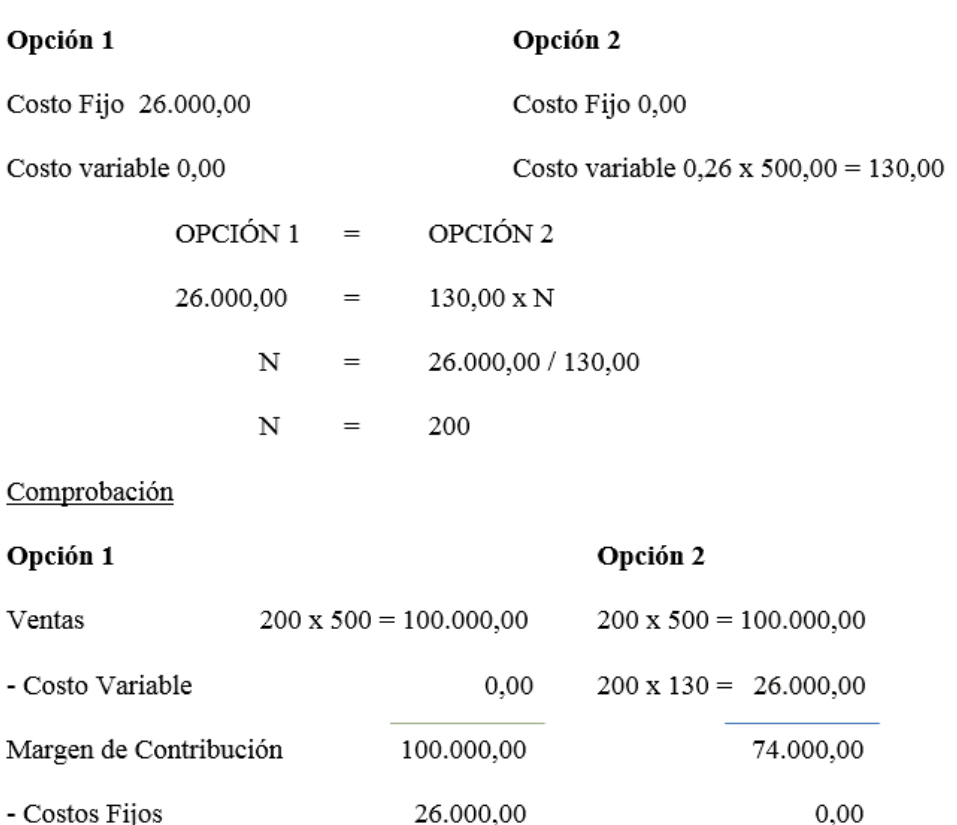

## Resultado del ejercicio: **El punto de cierre**

El punto de cierre, también llamado "mínimo de explotación", se trata, en la teoría de la empresa, del punto en que el precio de mercado sólo cubre los costos variables medios de la empresa, esto es, las pérdidas que tiene la empresa son exactamente iguales a los costos fijos que mantiene, es decir, es lo mismo que si no produjera nada. Las pérdidas serían las mismas si no produjera nada o vendiese determinada cantidad al precio indicado; estas pérdidas corresponderían a los costos fijos totales.

26.000,00

74.000,00

Para precios menores, la empresa sale del mercado (cierra), puesto que ni tan siquiera cubre esos costos variables, y producciones mayores a esos precios no harían más que aumentar las pérdidas.

[https://www.enciclopediafinanciera.com/diccionario/punto](https://www.enciclopediafinanciera.com/diccionario/punto-de-cierre.html)[de-cierre.html](https://www.enciclopediafinanciera.com/diccionario/punto-de-cierre.html)

0.00

74.000,00

Ejemplo:

Una Lavandería se encuentra atravesando una temporada baja (poca concurrencia de clientes).

Los costos fijos son \$ 12.000,00 mensuales, los costos variables ascienden a un promedio de \$ 8,00 por cada cliente, y el promedio de ventas por cada cliente es \$ 20,00. Dentro de los costos fijos esta la depreciación de las máquinas de lavado que son \$2.200,00 y entre los costos variables \$ 3,00 de una franquicia que ha sido pagada por anticipado.

Calcular el punto de equilibrio y el punto de cierre. Solución:

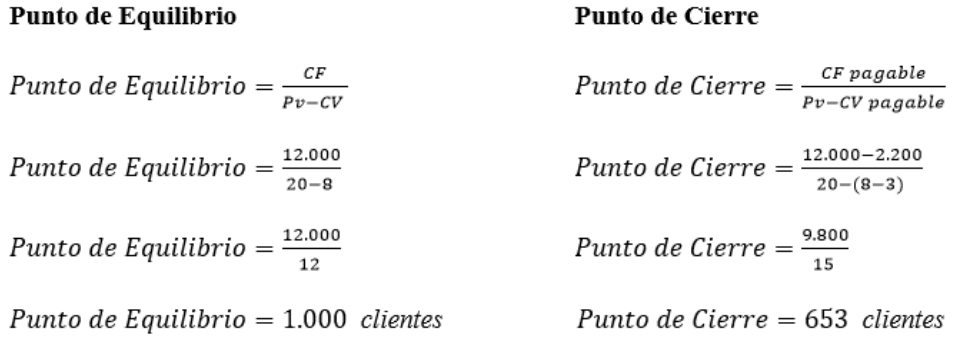

Para encontrarse en el punto de equilibrio, este negocio debe recibir al menos 1.000 clientes, es decir para que las ventas sean iguales a los costos fijos más los costos variables.

Y, para afrontar los costos fijos y variables erogables o pagables, su clientela no puede ser menos de 653 clientes, si es menor lo recomendable será cerrar el negocio.

## **El margen de seguridad**

Es el margen que tiene la empresa antes de entrar a obtener pérdidas y es el porcentaje que representan las ventas encima del punto de equilibrio relacionado al total de las ventas. Entre mayor sea el porcentaje de ventas encima del punto de equilibrio, es menor el riesgo de obtener pérdida. Cuando el margen es negativo, indica el porcentaje de las desviaciones en las ventas si no se alcanzan a cubrir los costos de la empresa. El objetivo principal de las empresas es maximizar el margen de seguridad.

## Ejemplo:

Un restaurante ubicado en el sector industrial de la ciudad de Quito, se dedica a la elaboración y venta de almuerzos, atiende aproximadamente a 3.600 clientes por mes, el consumo promedio es de \$ 4,00 (ingreso bruto) por cliente. Sus costos son los siguientes:

Alquiler del local \$ 800,00 por mes

Sueldos cocineros y meseros \$ 3.000,00 mensuales

Arroz, papas, cebollas, carnes, queso, y demás insumos para la preparación de los almuerzos \$ 1,80 por cada almuerzo. Energía eléctrica, gas y agua potable promedio \$ 300,00

mensuales

Se pide:

- Preparar el Estado de Resultados Presupuestado
- Calcular el Punto de Equilibrio
- Calcular el Margen de Seguridad

Solución:

#### **Estado de Resultados Presupuestado**

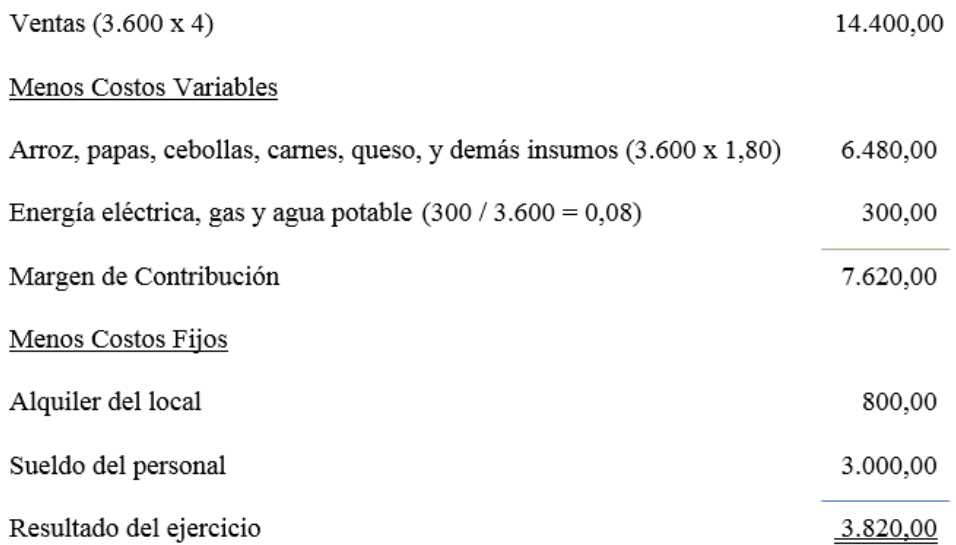

#### **Cálculo del punto de equilibrio**

Punto de Equilibrio =  $\frac{CF}{Pv-CV}$ Punto de Equilibrio =  $\frac{800 + 3000}{4,00 - (1,80 + 0,08)}$ Punto de Equilibrio =  $\frac{3.800}{2.12}$ 

Punto de Equilibrio = 1.792 almuerzos

## **Cálculo del margen de seguridad**

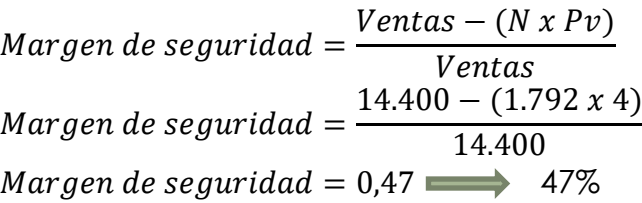

#### **Análisis:**

En este ejemplo el resultado de 47% significa que la empresa tiene una rentabilidad del 47% sobre el punto de equilibrio, recordemos que, cuanto mayor sea este porcentaje menor es el riesgo de la compañía de entrar en pérdidas. Un margen de seguridad negativo, señalaría el porcentaje de desviación en ventas que nos supone no alcanzar a cubrir los costos de la compañía.

## **Capítulo II Costos de empresas industriales**

## **El costo de producción**

Los costos son la inversión que se realiza para convertir los insumos primarios en productos terminados o semielaborados, con la utilización de diferentes recursos sean estos materiales, de mano de obra, maquinaria y otros. Los elementos del Costo son:

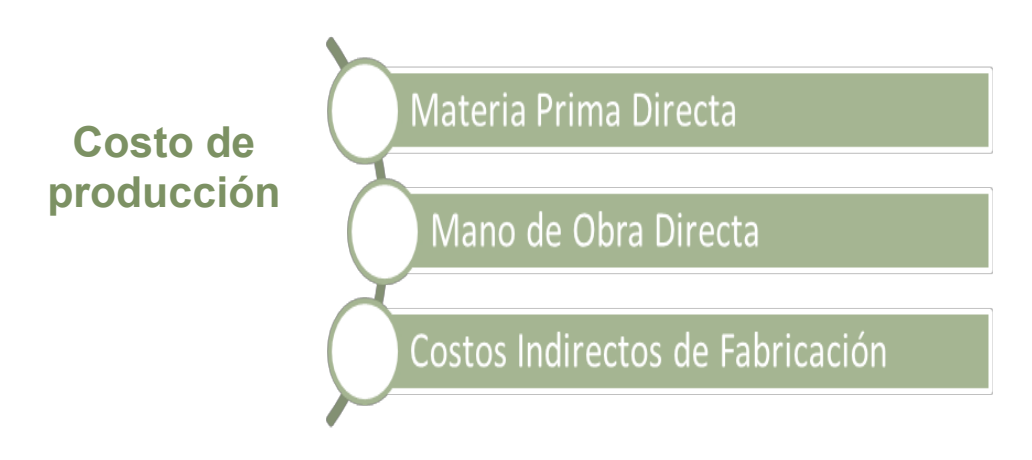

A su vez los Costos Indirectos de Fabricación se clasifican en:

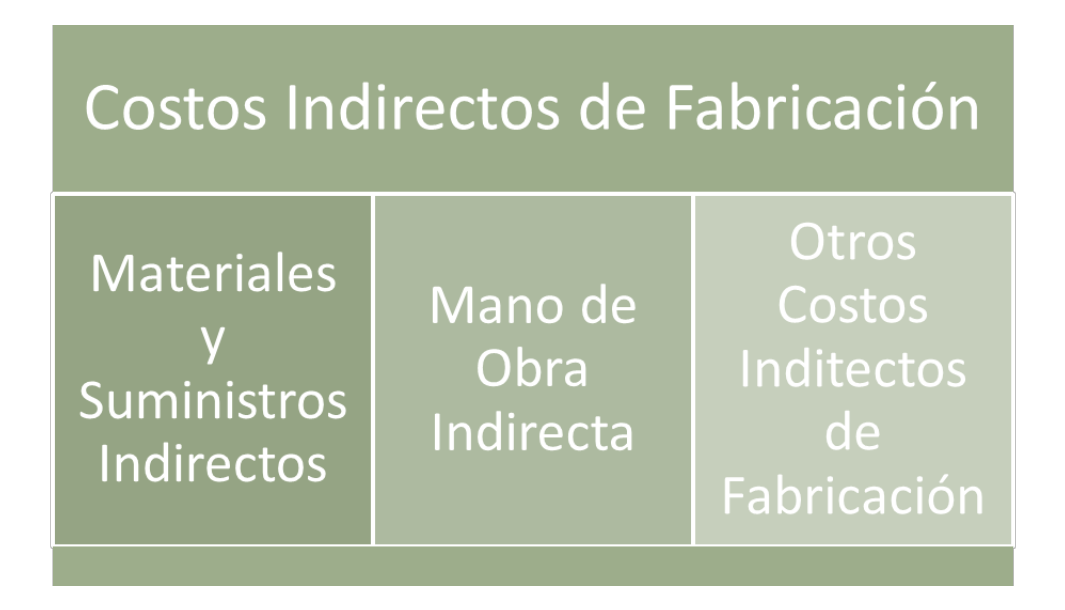

Para identificar y ubicar a los diferentes conceptos en las fórmulas pertinentes, se utiliza la simbología:

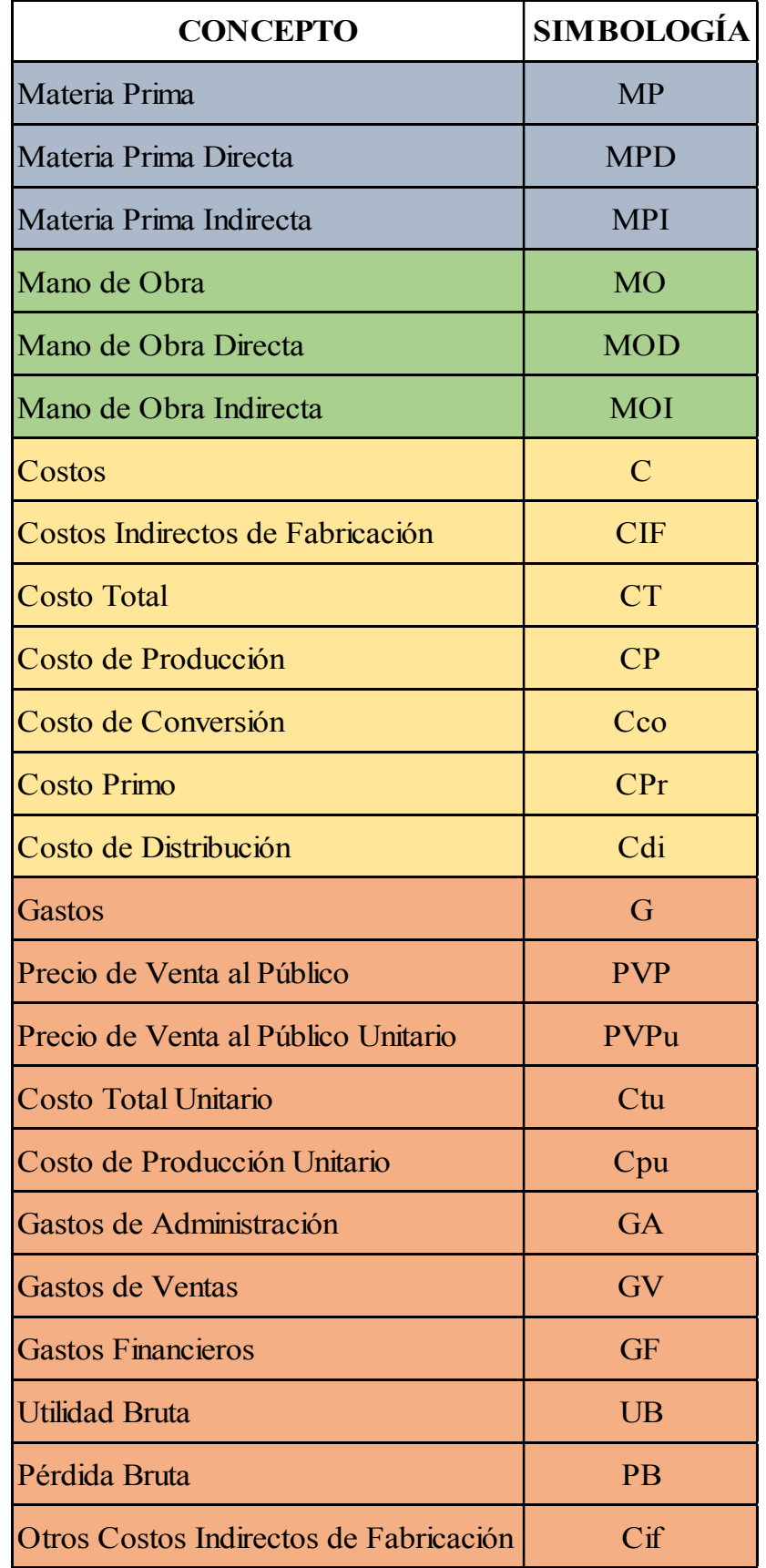

## **Costos, gastos y precios**

Para la obtención de los costos, gastos y precios se utilizan las fórmulas que se detallan a continuación:

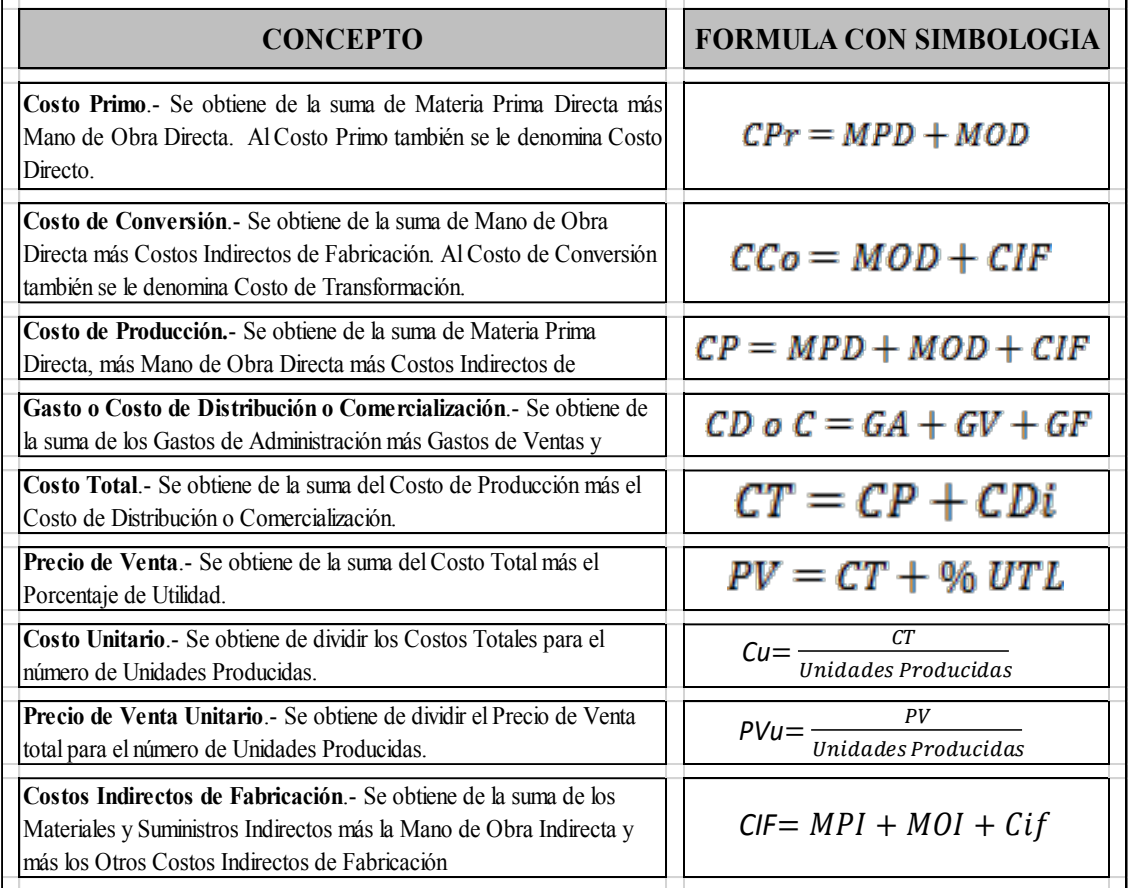

## **Ejercicio de aplicación**

La empresa LECSA S.A., presenta la siguiente información al 31 de diciembre de 2016

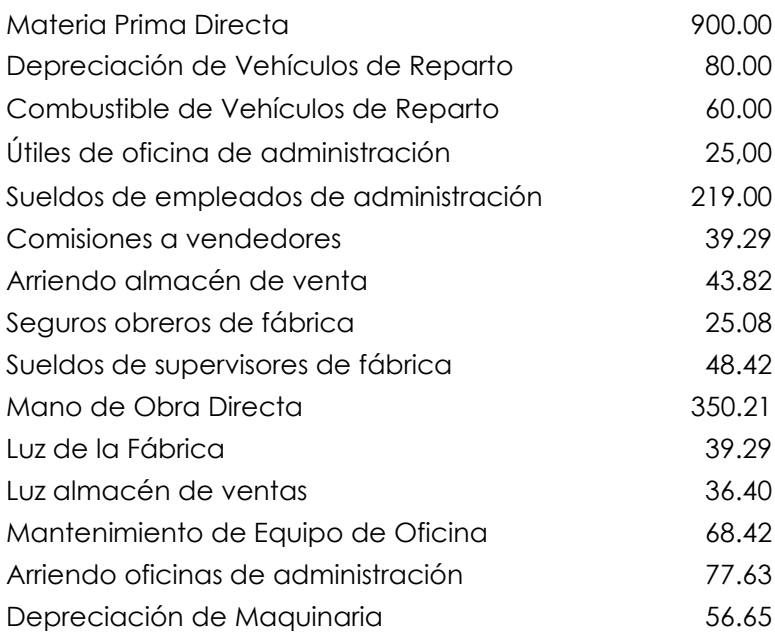

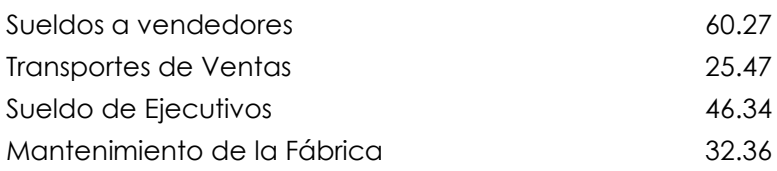

Producción 50 unidades Se pide calcular:

- Costo Total
- x Costo de Producción
- Costo Primo
- x Costos Indirectos de Fabricación
- x Costo de Distribución
- Costo de Conversión
- x Costo de venta al público si se desea obtener una utilidad del 45% con relación al costo total
- x Costo de Producción Unitario
- x Relación porcentual con respecto a cada rubro

## **Solución. -**

Identificación de cada rubro y simbología

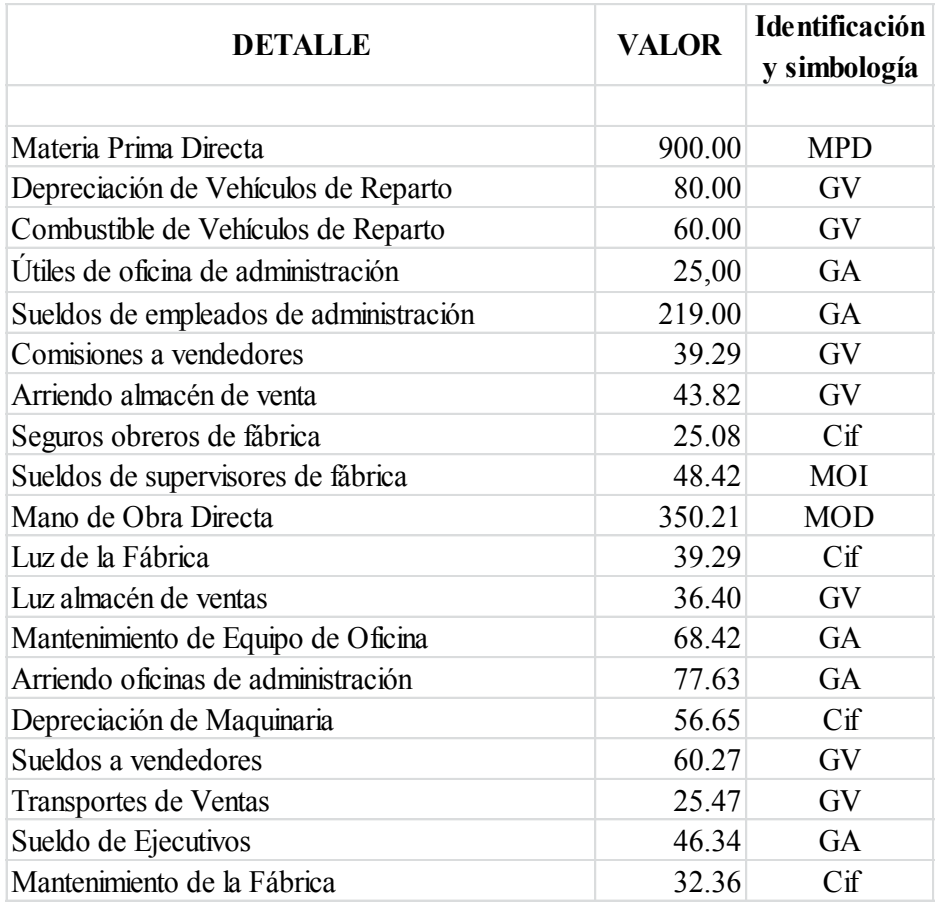

x **Costo Total**  $CI = MPD + MOD + CIF + GA + GV + GF$  $CI = 900 + 350, 21 + 201, 80 + 436, 39 + 345, 25 + 0$ **CT = 2.233,65**

## x **Costo de Producción**  $CP = MPD + MOD + CIF$

 $CP = 900 + 350.21 + 201.80$ **CP = 1.452,01**

x **Costo Primo**  $CPr = MPD + MOD$  $CPr = 900 + 350.21$ **CPr = 1.250,21**

x **Costos Indirectos de Fabricación**  $CIF = MPI + MOI + Cif$  $CIF = 0 + 48.42 + 153.38$ **CIF = 201,80**

x **Costo de Distribución**  $CDi = GA + GV + GF$  $CDi = 436,39 + 345,25 + 0$  $CDi = 781.64$ 

x **Costo de Conversión**  $CCO = MOD + CIF$  $CCo = 350,21 + 201,80$  $CCo = 552.01$ 

x **Costo de venta al público si se desea obtener una utilidad del 45% con relación al costo total**

 $PVP = CT + UB$  $PVP = 2.233,65 + 45\% (2.233,65)$  $PVP = 2.233,65 + 1.005,14$ PVP = 3.238,79

## x **Costo de Producción Unitario**

Cpu = CP / # UNIDADES PRODUCIDAS  $Cpu = 1.452.01 / 50$  $CpU = 29,04$ 

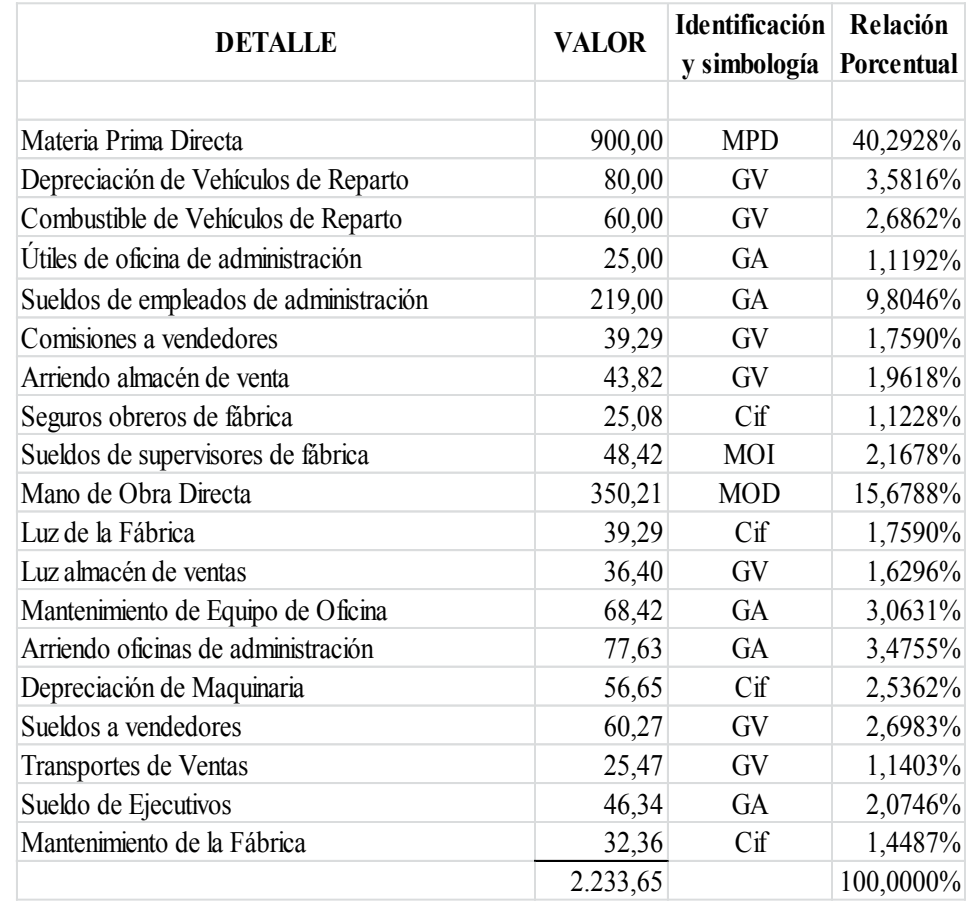

#### x **Relación porcentual con respecto a cada rubro**

Básicamente la columna de relación porcentual nos sirve para realizar análisis de si los valores están razonables con respecto al total de los costos.

#### **Relaciones Costo ² Volumen ² Utilidad**

#### (BRAVO, 2013)

El análisis de la interrelación de los elementos costo - volumen - utilidad, permite una adecuada toma de decisiones, así como también es una herramienta básica para la planeación y el control; la variación de cualquiera de estos elementos afecta a las utilidades de la empresa.

Para el análisis Costo - Volumen - Utilidad, se utiliza el COSTEO DIRECTO, en el que los costos fijos y los variables están debidamente separados y facilitan la determinación del Punto de Equilibrio.

## **Costeo directo o costeo variable**

(BRAVO, 2013)

Es una técnica que, para determinar el Costo de Producción,

considera exclusivamente los costos variables (materia prima, mano de obra y costos indirectos de fabricación variables) por consiguiente, los inventarios se valoran únicamente con los costos variables de producción. Los costos fijos se trasladan al Estado de Pérdidas y Ganancias o Estado de Situación Económica, al finalizar el período.

x Cuando se utiliza el costeo directo o variable, la utilidad varía en forma proporcional al volumen de ventas.

El Costeo Directo o Variable es de uso práctico, además permite que una compañía que hace uso del mismo para fines de información interna, pueda ajustar sus estados financieros en base del costeo absorbente antes de publicarlo para uso externo.

Se usa con frecuencia como un sistema de informes internos de la gerencia. Se recomienda su uso en informes externos. Proporciona información de gran ayuda para los directores en el proceso de planeación estratégica en las empresas.

Cuando es utilizable en una gama de actividades y aplicaciones entre las que destaca:

- x Planeación de Utilidades a corto plazo
- x Ayuda en el análisis del equilibrio y el punto respectivo
- x Medición y control en algunas actividades y de algunos costos
- En diversas tomas de Decisiones.

## **Propósito del costeo directo**

El costeo directo tiene dos propósitos principales: planificación y control para la administración y valuación del inventario y determinación del ingreso. Los estados del costeo directo proporcionan una metodología para la toma de muchas decisiones de planificación de la administración. Se pueden preparar informes comparativos para mostrar resultados históricos y presupuestos bajo un número de circunstancias diferentes. La administración puede usar tales análisis para responder a diversas preguntas del tipo de "¿qué pasa si?" sobre cambios en el volumen, cambios en el costo, decisiones de determinación de precios y análisis de mezcla de producto. El estado del costeo directo también puede servir como una herramienta para evaluar departamentos o divisiones corporativas de producción. Como parte del sistema contable

por áreas de responsabilidad, sirve como incentivo para la planeación de ingresos y para el control de costos. *Tomado de https://www.monografias.com/trabajos22/costos/costos.shtml*

## **Costeo total o absorbente**

Considera tanto los costos variables (materia prima, mano de obra y costos indirectos de fabricación) como los costos fijos, de tal forma que los inventarios están valorados con costos variables y costos fijos.

## **Fundamentos**

El costeo absorbente es el más usado para fines externos e incluso para tomar decisiones en la mayoría de las empresas latinoamericanas; este método trata de incluir dentro del costo del producto todos los costos de la función productiva, independientemente de su comportamiento fijo o variable.

El argumento en que se basa dicha inclusión, es que para llevar a cabo la actividad de producir, se requiere ambos tipos de costos para generar los productos; sin excluir que los ingresos deberán cubrir dichos costos, para reemplazar los activos en el futuro.

Los que proponen el costeo variable, afirman que los costos fijos de producción se relacionan con la capacidad instalada y ésta a su vez, está en función dentro de un periodo determinado y nunca con el volumen de producción; por lo tanto, para costear por éste método se incluirán únicamente los costos variables y los costos fijos de producción deberán llevarse directamente al Estado de Resultados.

Las diferencias entre ambos métodos son:

- x El sistema de costeo variable considera los costos fijos de producción como costos del periodo, mientras que el costeo absorbente los distribuye entre las unidades producidas.
- Para evaluar los inventarios, el costeo variable, sólo incluye los costos variables; el costeo absorbente incluye ambos, lo cual repercute en el Balance General.
- x Bajo el método de costeo absorbente las utilidades pueden ser cambiadas de un periodo a otros con aumentos y disminuciones en los inventarios; se aumentará la utilidad incrementando los inventarios finales y se reduce llevando a cabo la operación contraria.
Esta diferencia, según el método de costeo que utilicemos, puede dar origen a las siguientes situaciones:

La utilidad será mayor en el método de costeo variable, si el volumen de ventas es mayor que volumen de producción; en el costeo absorbente la producción y los inventarios de artículos terminados disminuyen.

 En costeo absorbente la utilidad será mayor si el volumen de ventas es menor que el volumen de producción, en el costeo variable la producción y los inventarios de artículos terminados aumentan.

*<https://www.monografias.com/trabajos22/costos/costos.shtml>*

 En un período de producción se presentan los siguientes casos: 1. Que el volumen de producción sea igual al volumen de ventas, es decir la utilidad es igual tanto en el costeo directo como en el costeo total.

2. Que el volumen de producción sea mayor al volumen de ventas, en la cual la utilidad del costeo total es superior a la del costeo directo.

3. Cuando el volumen de producción es menor al volumen de las ventas, en cuyo caso la utilidad del costeo directo es mayor a la del costeo total.

### *Ejercicio de aplicación*

*1. La Empresa Industrial Amazonas, presenta la siguiente información al 31 de enero de 2016:*

## *Cuando el volumen de Producción es igual al volumen de Ventas.*

## **VOLUMEN DE PRODUCCIÓN = VOLUMEN DE VENTAS**

Producción en el mes de Enero 40.000 unidades Ventas en el mes de Enero 40.000 unidades a \$ 15,00 c/u Costos de producción fijos (enero) \$ 180.000,00 Costos variables (enero) \$ 6,00 por unidad Gastos de ventas  $$ 17.000,00$ Gastos de administración  $$65.000,00$ 

# **EMPRESA INDUSTRIAL "AMAZONAS" ESTADO DE SITUACIÓN ECONÓMICA Del 01 al 31 de enero de 2016**

## **COSTEO VARIABLE (DIRECTO)**

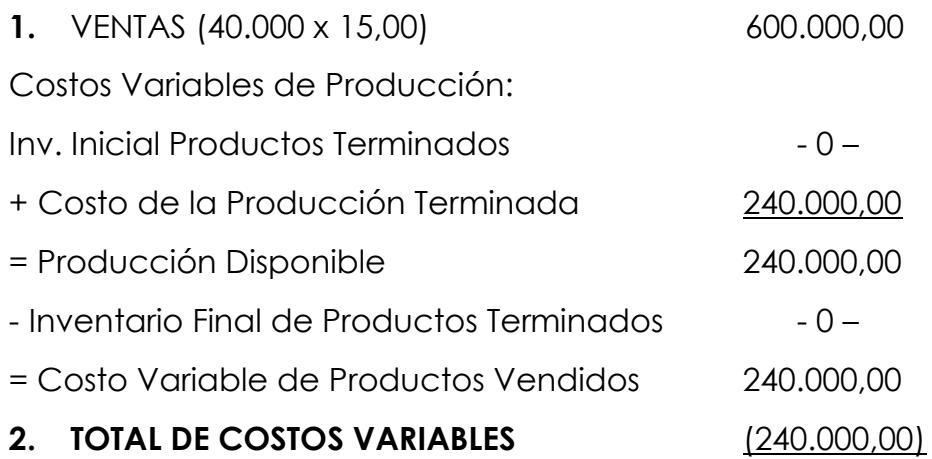

# **3. UTILIDAD MARGINAL (margen de contribución)** 360.000,00

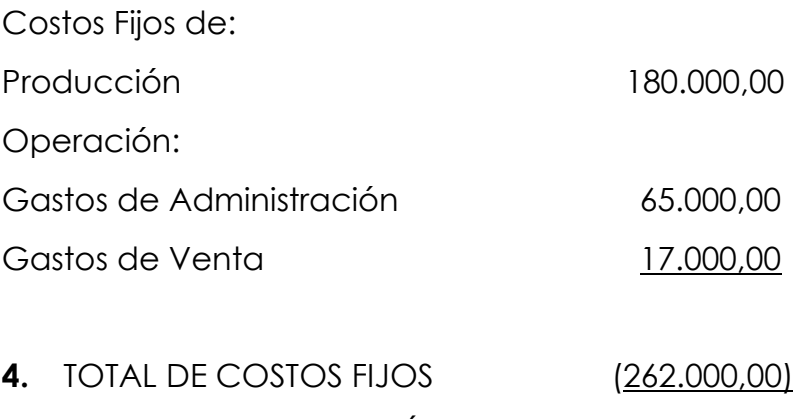

**5.** UTILIDAD DE OPERACIÓN 98.000.00

f) Gerente: \_\_\_\_\_\_\_\_\_\_\_ f) Contador: \_\_\_\_\_\_\_\_\_\_\_\_\_\_\_\_\_

# **EMPRESA INDUSTRIAL "AMAZONAS" ESTADO DE SITUACIÓN ECONÓMICA Del 01 al 31 de Enero de 2016**

## **COSTEO TOTAL (ABSORBENTE)**

**1.** VENTAS 600.000,00

**2.** COSTO DE PRODUCTOS VENDIDOS

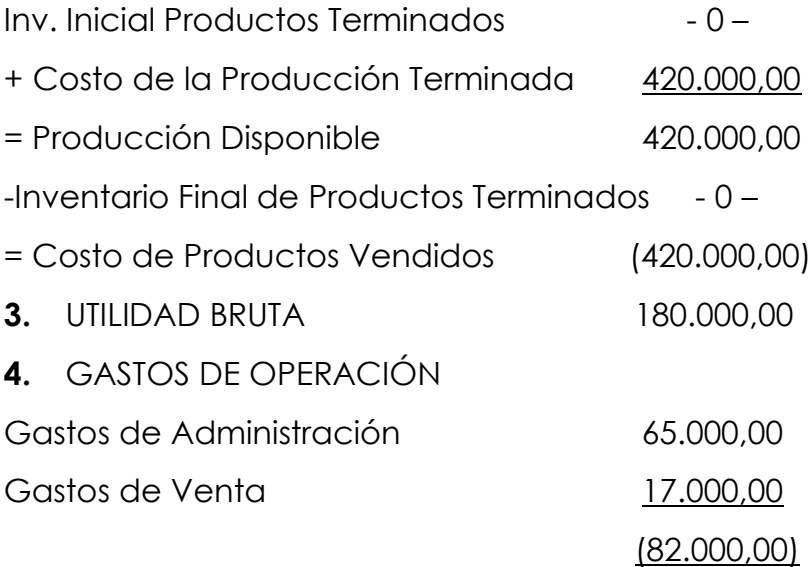

**5.** UTILIDAD DE OPERACIÓN

98.000,00

f) Gerente: etc. The Contador:

# **COSTEO DIRECTO**

Costo Variable de la Producción Terminada = 40.000 unidades  $x $ 6,00 = 240,000,00$ 

# **COSTEO TOTAL**

Costo de la Producción Terminada =  $180.000 + (40.000 \times 6) =$ 420.000,00

# **Análisis:**

Como podemos observar en ambas técnicas la utilidad de operación es igual, esto debido a que todo lo producido es vendido, sim embargo también se advierte la diferencia entre el Costo de Producción y Venta del costeo absorbente y el Costo Directo del costeo variable.

## *Cuando el volumen de Producción es mayor al volumen de Ventas.*

### **EMPRESA INDUSTRIAL "AMAZONAS"**

### **VOLUMEN DE PRODUCCIÓN** > **VOLUMEN DE VENTAS**

Producción en el mes de Enero 50.000 unidades Ventas en el mes de Enero 40.000 unidades a \$ 15,00 c/u Costos de producción fijos (enero) \$ 180.000,00 Costos variables (enero) \$ 6,00 por unidad Gastos de ventas  $$ 17.000,00$ Gastos de administración  $$65.000,00$ 

### **Solución. -**

# **EMPRESA INDUSTRIAL "AMAZONAS" ESTADO DE SITUACIÓN ECONÓMICA Del 01 al 31 de Enero de 2016**

### **COSTEO VARIABLE (DIRECTO)**

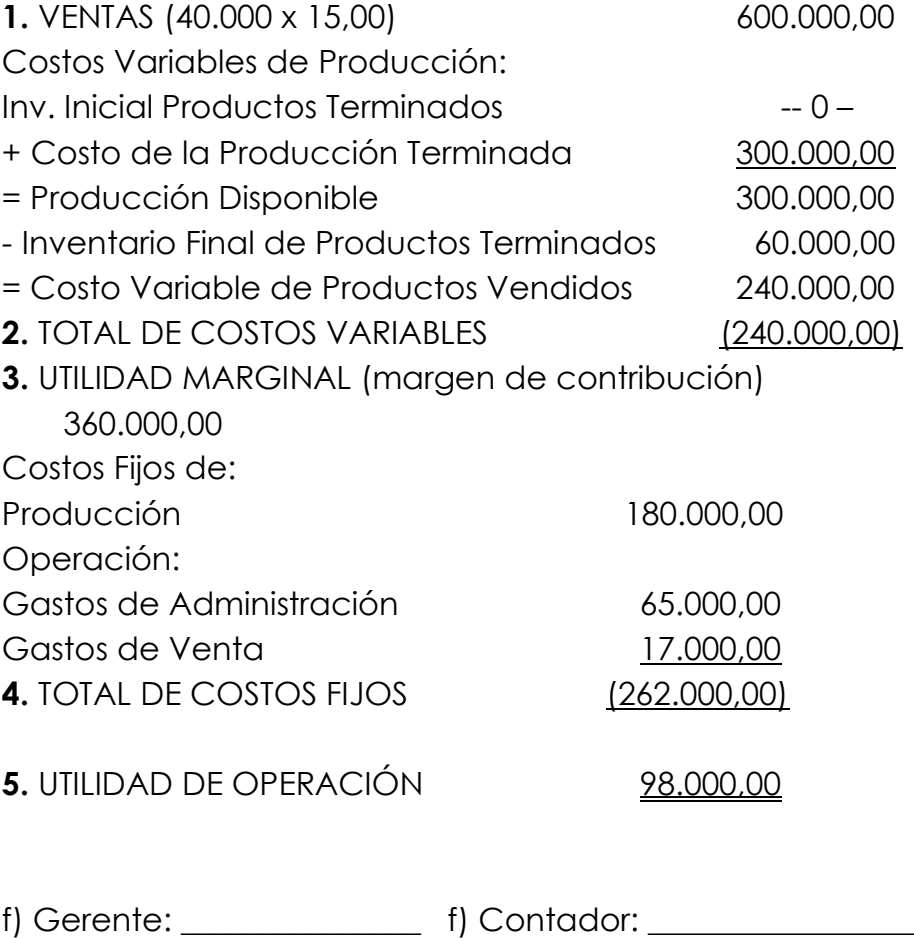

# **EMPRESA INDUSTRIAL "AMAZONAS" ESTADO DE SITUACIÓN ECONÓMICA Del 01 al 31 de Enero de 2016**

### **COSTEO TOTAL (ABSORBENTE)**

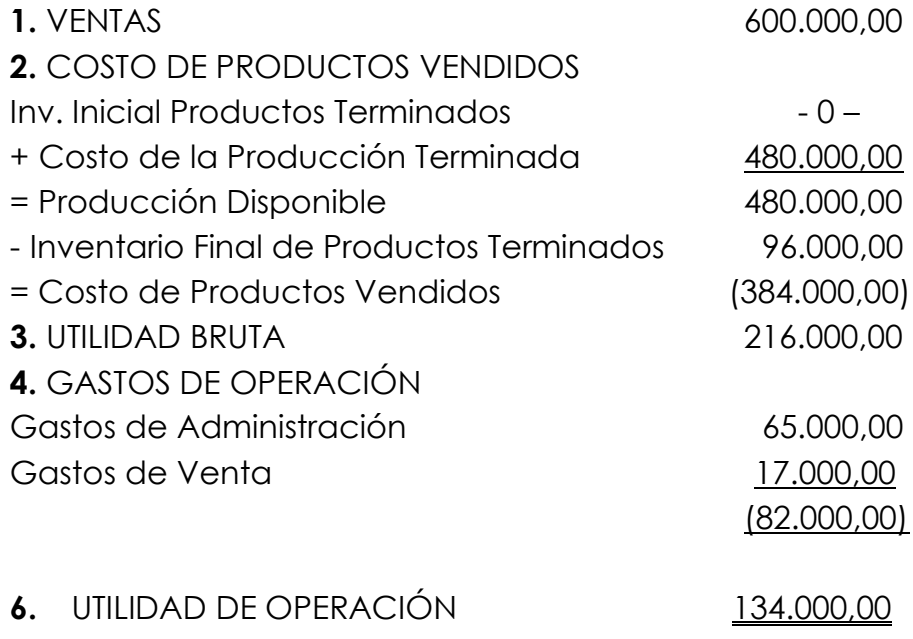

f) Gerente: \_\_\_\_\_\_\_\_\_\_\_\_\_\_\_ f) Contador: \_\_\_\_\_\_\_\_\_\_\_\_\_\_\_\_\_

## **COSTEO DIRECTO**

Costo Variable de la Producción Terminada = 50.000 unidades  $X $ 6,00 = 300.000,00$ Inventario Final de Productos Terminados = 10.000 unidades X \$  $6,00 = 60,000,00$ 

## **COSTEO TOTAL**

Costo de la Producción Terminada =  $180.000 + (50.000 \times 6) =$ 480.000,00 Inventario Final de Productos Terminados = 480.000,00 / 50.000

unidades =  $$ 9,60$ 

= 9,60 X 10.000 unidades = \$ 96.000,00

## **Análisis:**

Es evidente la diferencia en la Utilidad de Operación, en la técnica de costeo variable o directo es menor debido a que los costos fijos se aplicaron al resultado del ejercicio, quedando valorado el inventario solo al costo variable, y en el costeo absorbente la utilidad de operación es mayor debido a que

parte de los costos fijos están en el inventario, es decir que los costos fijos no se aplicaron al ejercicio por completo.

*Cuando el volumen de Producción es menor al volumen de Ventas.*

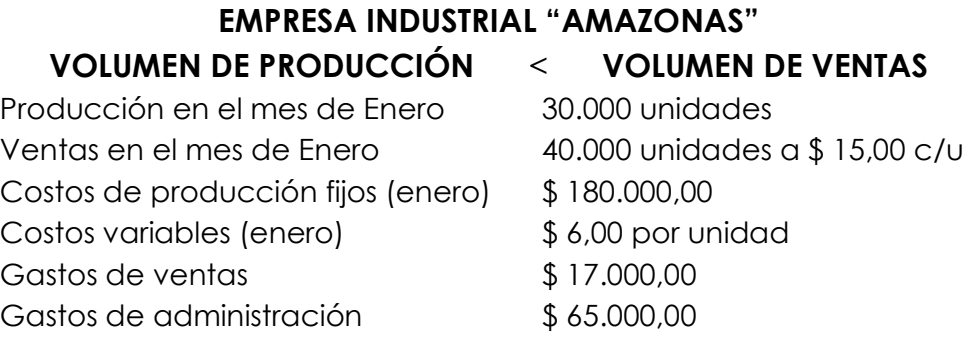

### **Solución. -**

# **EMPRESA INDUSTRIAL "AMAZONAS" ESTADO DE SITUACIÓN ECONÓMICA Del 01 al 31 de Enero de 2016**

#### **COSTEO VARIABLE (DIRECTO)**

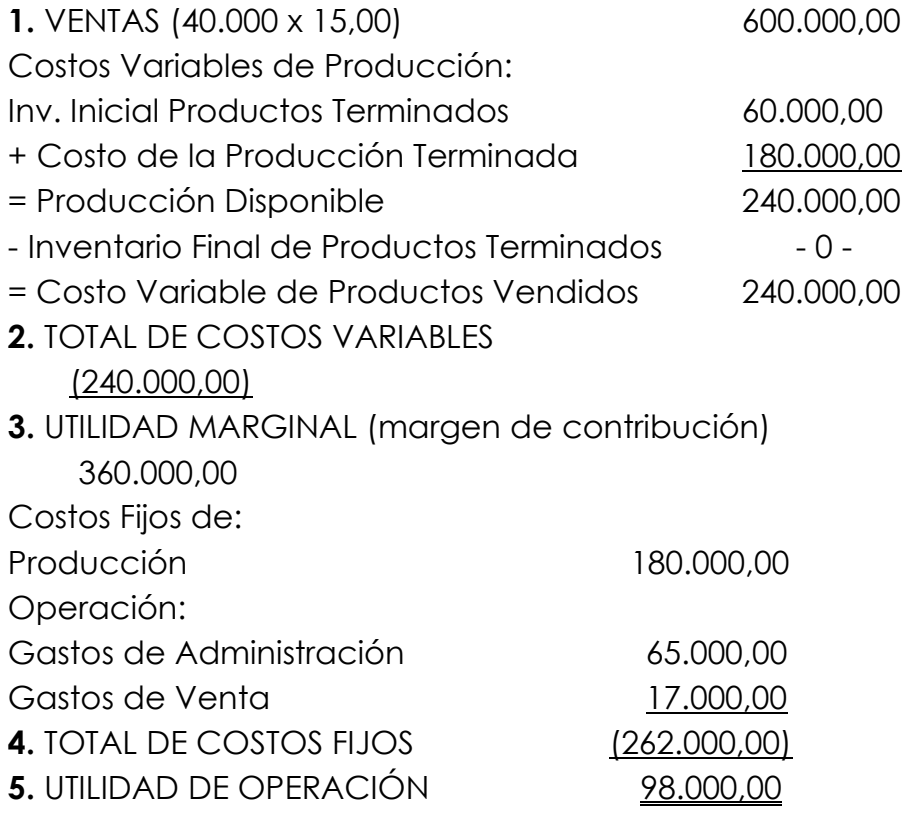

f) Gerente: \_\_\_\_\_\_\_\_\_\_\_\_\_ f) Contador: \_\_\_\_\_\_\_\_\_\_\_\_\_\_\_\_\_

# **EMPRESA INDUSTRIAL "AMAZONAS" ESTADO DE SITUACIÓN ECONÓMICA Del 01 al 31 de enero de 2016**

### **COSTEO TOTAL (ABSORBENTE)**

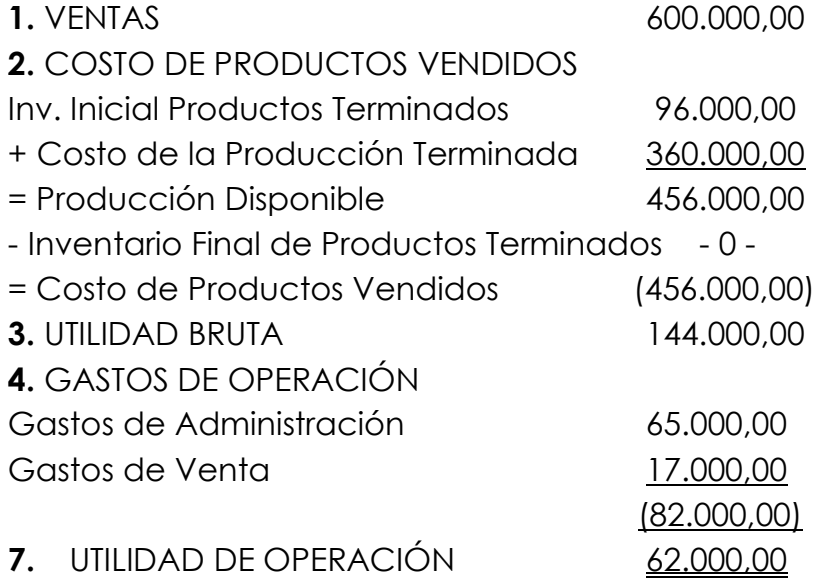

f) Gerente: \_\_\_\_\_\_\_\_\_\_\_\_\_ f) Contador: \_\_\_\_\_\_\_\_\_\_\_\_\_\_\_\_\_

## **COSTEO DIRECTO**

Inventario Inicial de Productos Terminados = 10.000 unidades X  $$ 6,00 = 60,000,00$ 

Costo de Producción Terminada = 30.000 unidades X \$ 6,00 = 180.000,00

## **COSTEO TOTAL**

Inventario Inicial de Productos Terminados = 10.000 unidades X  $$ 9,60 = 96,000,00$ 

Costo de Producción Terminada =  $180.000 + (30.000 \times 6) =$ 360.000,00

## **Análisis:**

Es evidente la diferencia en la Utilidad de Operación, en la técnica de costeo variable o directo es mayor debido a que el saldo inicial del costo de los productos terminados es menor que el del costeo absorbente ya que solo tienen los costos variables, en tanto el saldo de los productos terminados en su costo por absorción tiene un valor más alto debido a que tiene costo variable y fijo.

### **Estado de costo de producción y ventas**

(BRAVO, 2013)

Es una herramienta contable que le permite a la empresa establecer el costo de los productos vendidos en un período determinado.

El Estado de Producción y Ventas es la base primordial para la elaboración del Estado de Situación Económica (resultados, Rentas y Gastos, Pérdidas y Ganancias) de la empresa.

### **Estado de resultados**

Es un informe que mide la utilidad de la gestión a partir de la información obtenida del Estado de costos producción y ventas que se complementa con las ventas y los gastos del período.

**Industrial Molinera**

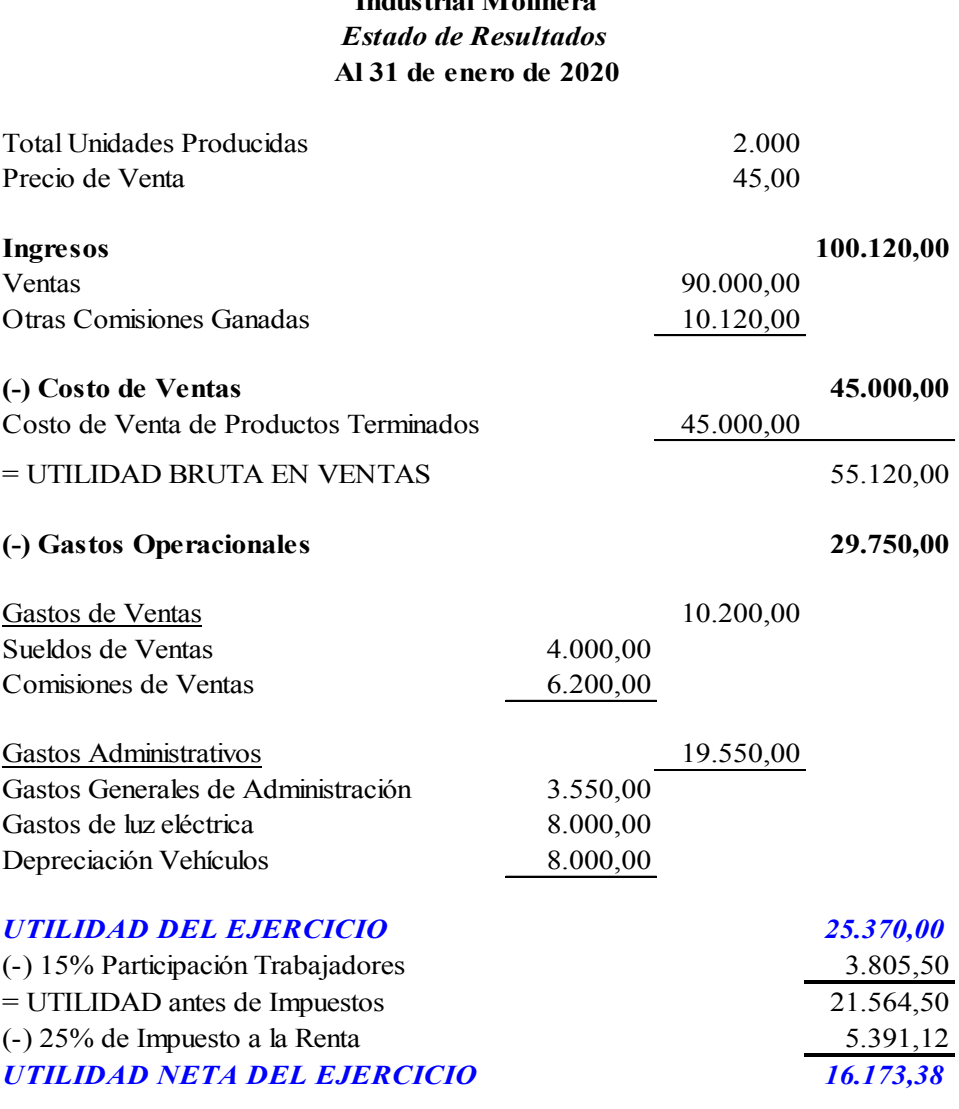

**CONTADOR** 

### **Taller**

## *Ejercicio de aplicación* **Costo de producción y de ventas**

Para el año recién terminado la empresa industrial "LENOVO" obtuvo los siguientes datos:

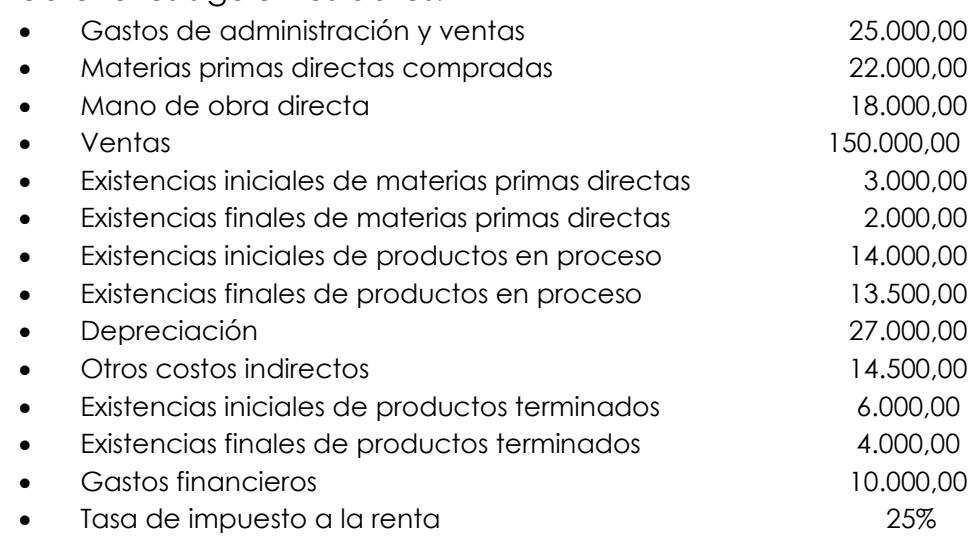

**a)**Determinar el costo de producción y de ventas para el año recién terminado

**b)** Confeccionar el Estado de Resultados para el año

#### **Solución.-**

## **a) Estado de Costos de Producción y Ventas**

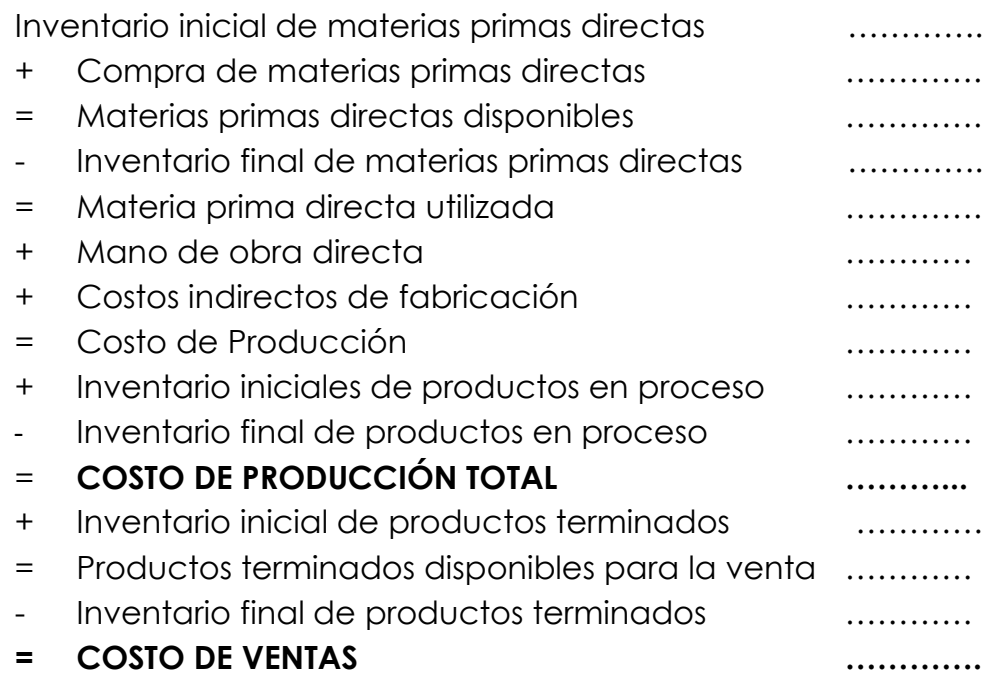

# **b) Estado de Resultados**

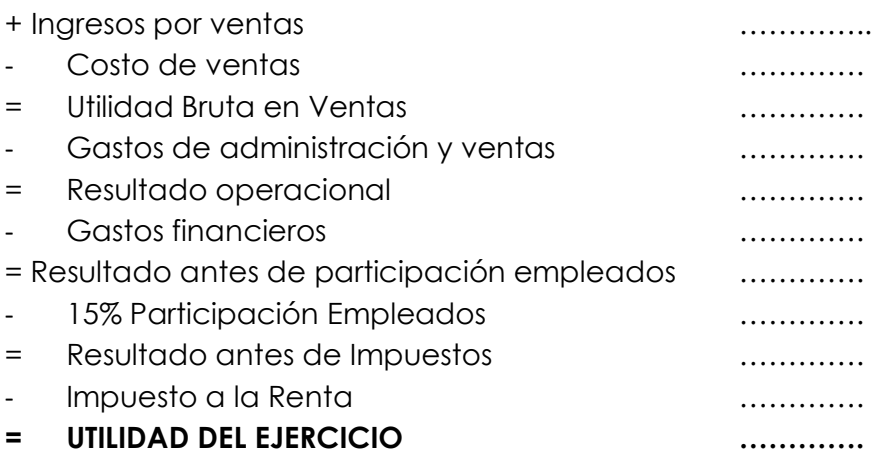

# **Capítulo III Sistemas de costos**

### **Sistemas de costos**

Es el procedimiento que se utiliza para determinar el costo unitario de producción. Los sistemas de costos más conocidos son:

- 1. Costos por Órdenes de Producción
- 2. Costos por Procesos

# *Sistema de costos por órdenes de producción*

(BRAVO, 2013)

Se establece este sistema cuando la producción tiene un carácter interrumpido, lotificado, diversificado, que responda a órdenes e instrucciones concretas y específicas de producir uno o varios artículos o un conjunto similar de los mismos. Por consiguiente, para controlar cada partida de artículos se requiere de la emisión de una orden de producción en la que se acumule valores por los tres elementos del costo de producción. Por su parte el costo unitario de producción se obtiene de dividir el costo total de producción entre el total de unidades producidas de cada orden.

## **Ejercicio de aplicación**

(BRAVO, 2013)

La Empresa Industrial "XTRATECH", elabora los productos "MICROONDAS GAMMA", "PICADOR ALPHA", y "BATIDORA VIZ" y dispone de la siguiente información al 31 de enero de 2016.

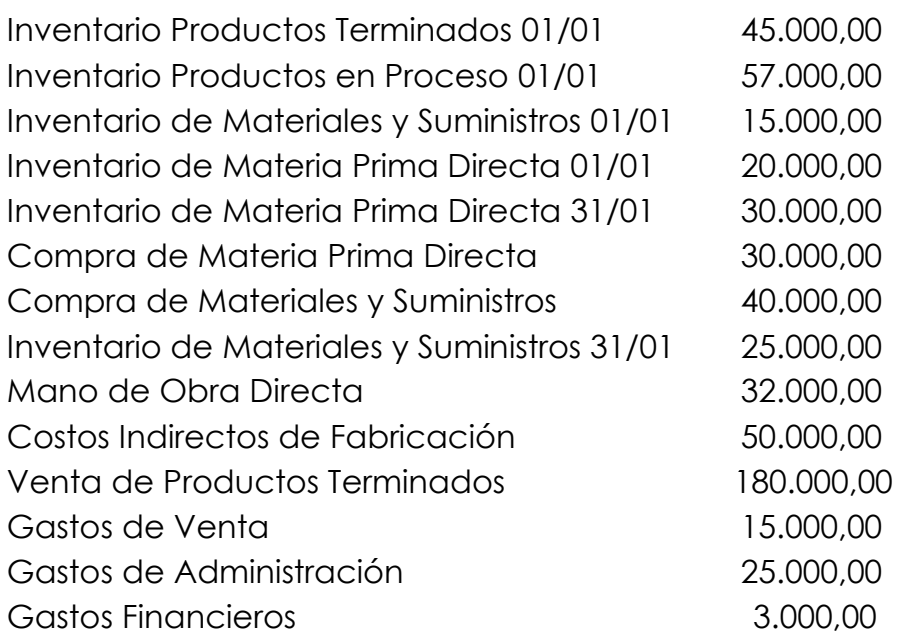

#### **INVENTARIOS INICIALES:**

Inventario de Productos Terminados 250 unidades del Producto  $"PICADOR ALPHA" a $ 198,00 c/u.$ 

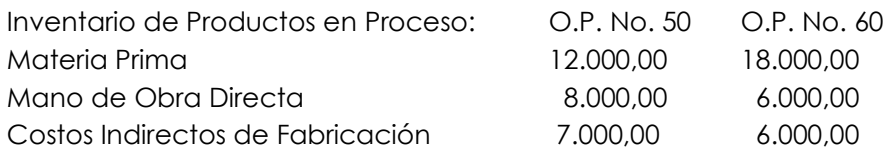

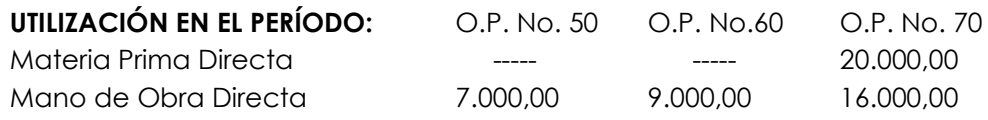

CIF \$ 50.000,00 para las tres órdenes de producción, más \$ 30.000,00 de materiales y suministros.

### **PRODUCCIÓN DEL PERÍODO:**

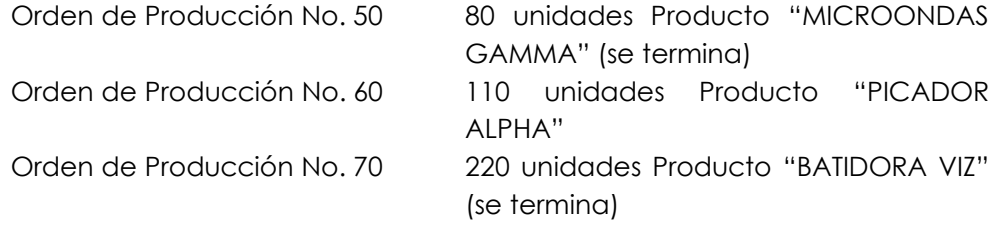

#### **VENTAS**

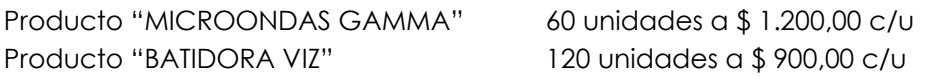

Se requiere:

a. Determinar la cuota de reparto de los CIF en base a la Mano de Obra Directa

- b. Hoja de Costos para cada Orden de Producción
- c. Determinar Costos, Gastos y Precios (Fórmulas)
- d. Estado de Costo de Productos Vendidos
- e. Estado de Resultados

#### **Solución. -**

#### **a. CUOTA DE REPARTO**

 $CIF = 80.000,00$  $MOD = 32,000,00$ Cuota de Reparto =  $\frac{\text{CIF}}{\text{MOL}}$ MOD Cuota de Reparto =  $\frac{80.000,00}{32,000,00}$ 32.000,00 Cuota de Reparto =  $2,50$ 

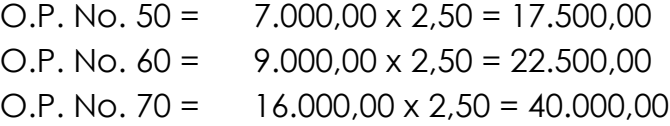

# **b. HOJA DE COSTOS**

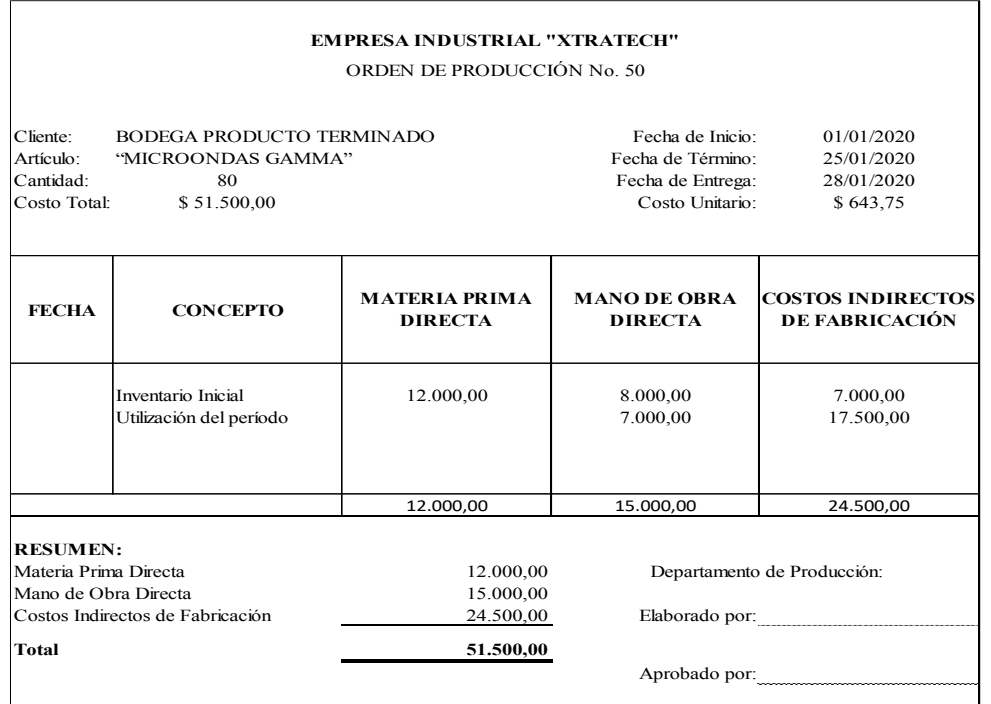

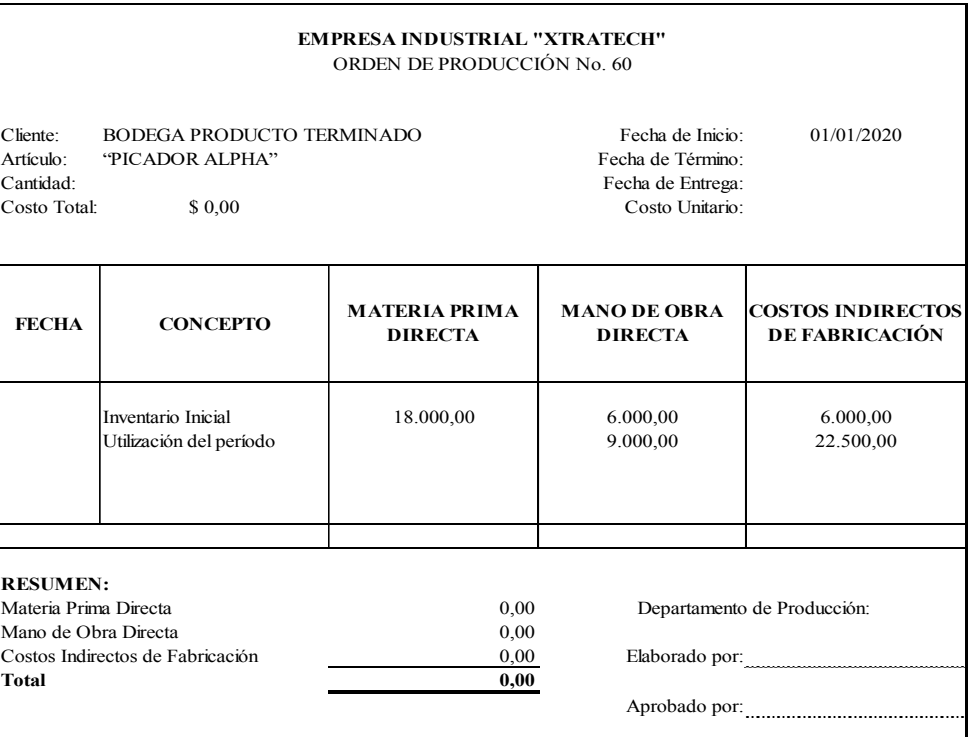

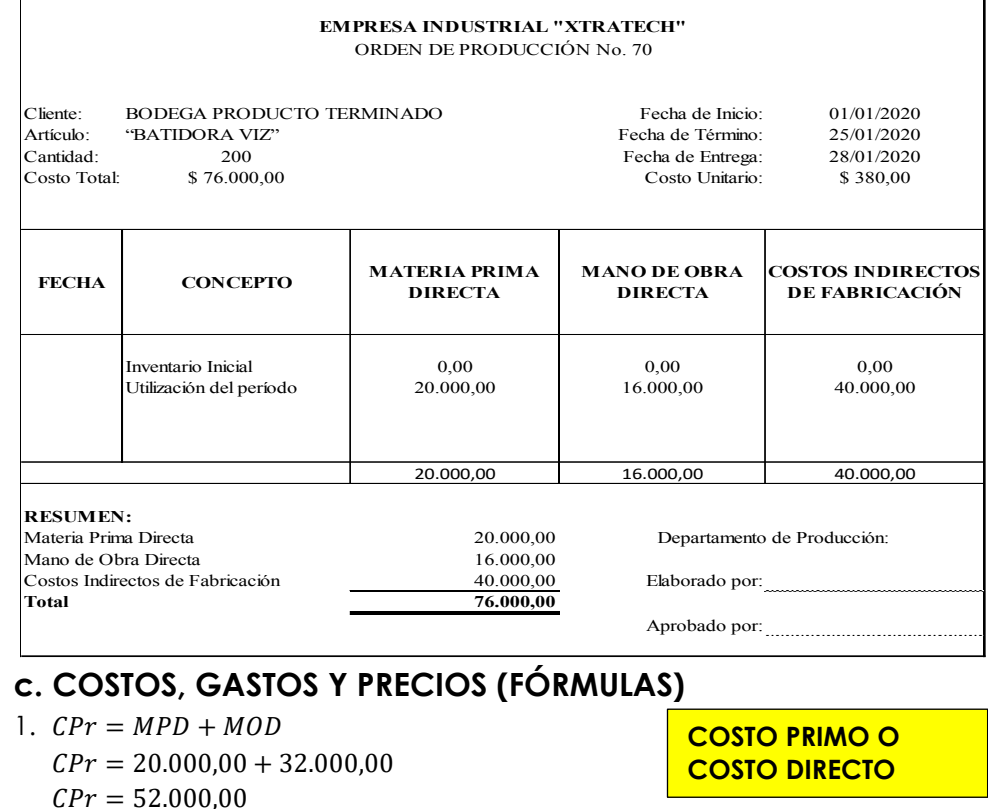

- 2.  $CC = MOD + CIF$  $CC = 32.000,00 + 80.000,00$  $CC = 112.000,00$
- 3.  $CPrd = MPD + MOD + CIF$  $CPrd = 20.000.00 + 32.000.00 + 80.000.00$  $CPrd = 132.000,00$
- 4.  $CDs = GA + GV + GF$  $CDs = 25.000,00 + 15.000,00 + 3.000,00$  $CDs = 43.000,00$
- 5.  $CT = CPrd + CDs$  $CT = 132.000,00 + 43.000,00$  $CT = 175.000,00$
- 6.  $CPV = IIPT + CPrdPT IFPT$  $CPV = 45.000,00 + 132.000,00 - 92.775,00$  $CPV = 84.225,00$
- 7.  $UBV = VN CPV$  $UBV = 180.000,00 - 84.225,00$  $UBV = 95.775,00$
- 8.  $UE = UBV CDs$  $UE = 95.775,00 - 43.000,00$  $UE = 52.775,00$

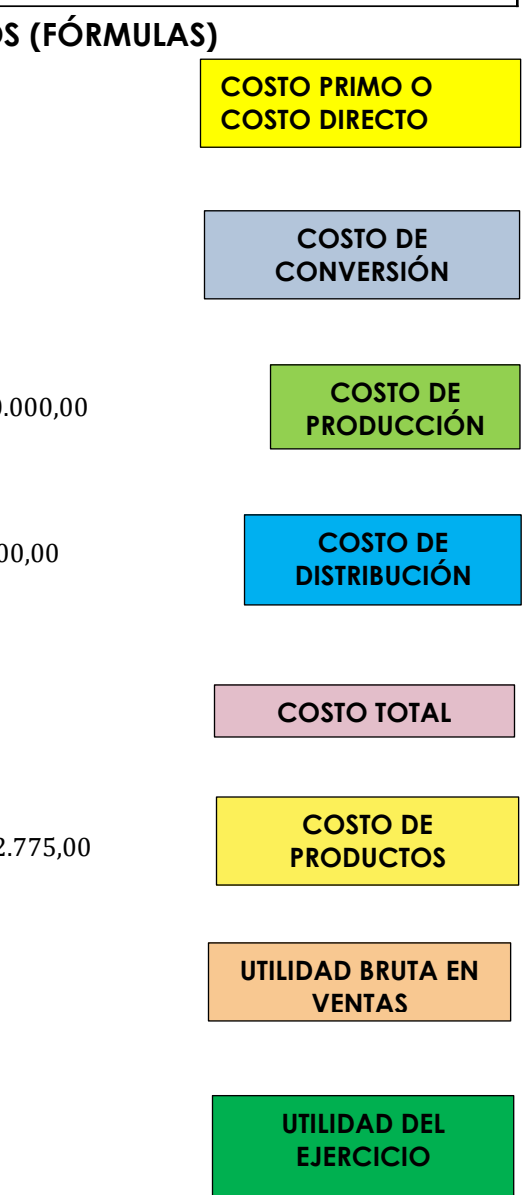

## **d. ESTADO DE COSTOS DE PRODUCTOS VENDIDOS**

# **EMPRESA INDUSTRIAL "XTRATECH" ESTADO DE COSTOS DE PRODUCCIÓN Y VENTAS Del 1 al 31 de Enero del 2016**

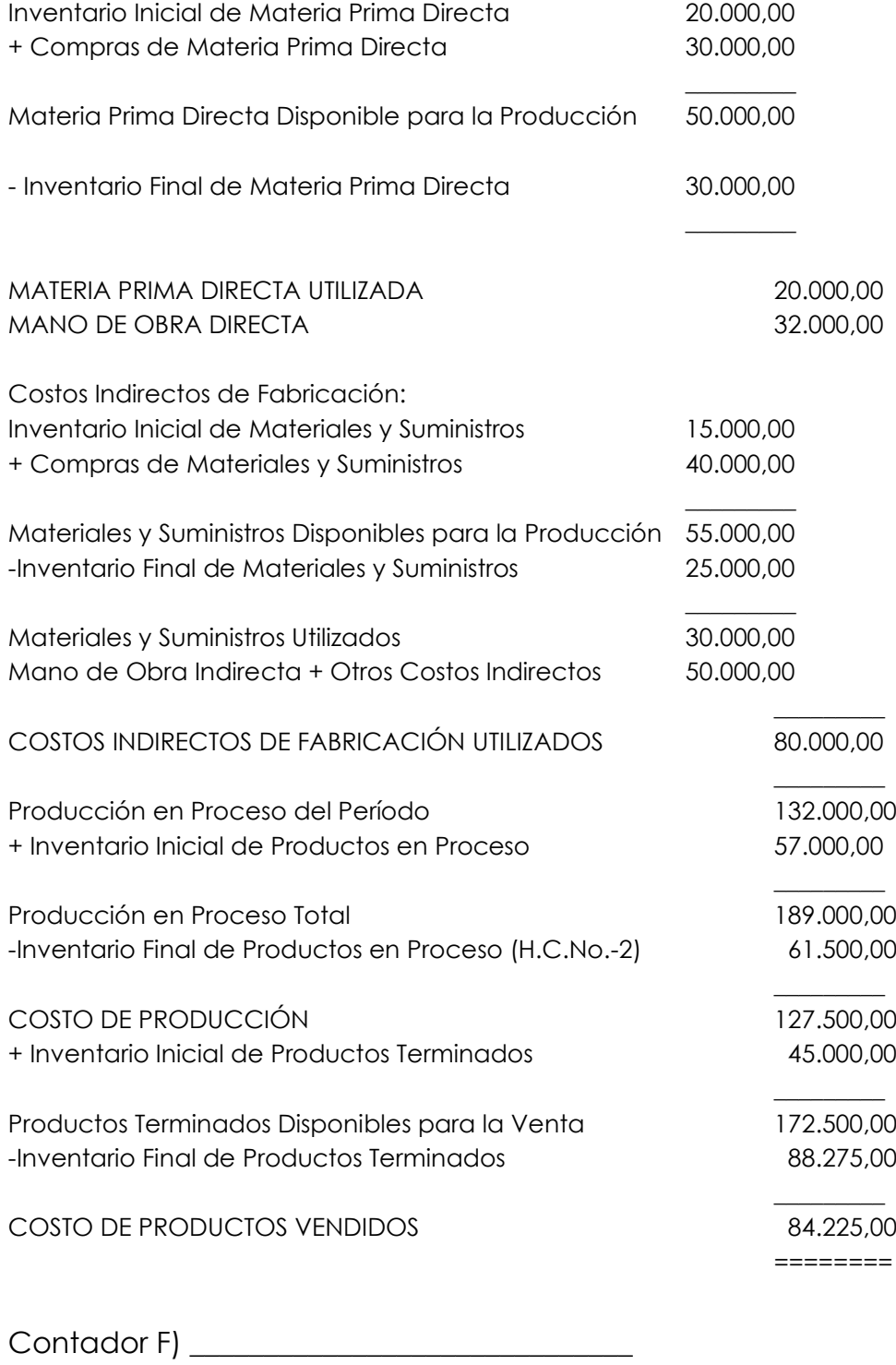

#### **e. ESTADO DE RESULTADOS**

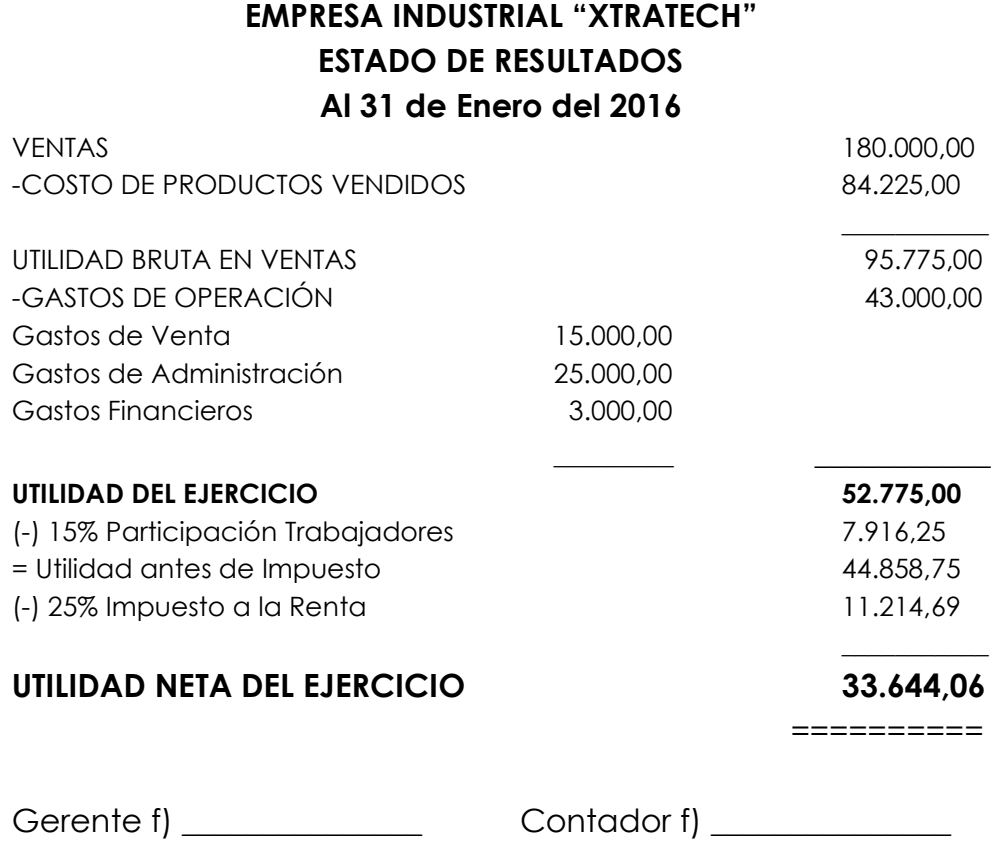

#### *Sistema de costos por procesos*

(BRAVO, 2013)

Este sistema se aplica en las empresas industriales cuya producción es continua, ininterrumpida o en serie y que fabrican productos homogéneos o similares en forma masiva y constante, a través de varias etapas o procesos de producción (textiles, plásticos, acero, azúcar, petróleo, vidrio, minería, industrias químicas, etc.)

Los costos se acumulan en cada uno de los procesos o centros de costo, durante un período de costos (semanal, mensual, etc.), para determinar el costo unitario en cada proceso y el costo unitario del producto terminado.

En este sistema es necesario identificar los costos que corresponden a cada uno de los procesos y los que son comunes a varios procesos y por lo tanto requieren ser prorrateados.

Para determinar la producción equivalente se requiere estimar el grado o porcentaje de avance en que se encuentran las unidades en proceso de fabricación en cada uno de los elementos del costo (materia prima, mano de obra y costos indirectos de fabricación o costos generales de fabricación).

### **Ejercicio de aplicación**

La empresa Industrial "FINE" fabrica el producto "LLAVEROS LOGO" en dos procesos (A y B); en el mes de junio de 2016. En el proceso A se inicia la elaboración de 50.000, de las cuales se termina 40.000 unidades que son transferidas al proceso B; 9.000 unidades quedan en proceso con un avance del 100% en materias primas y del 50% en mano de obra y costos generales de fabricación; las 1.000 unidades restantes se consideran como pérdida normal en el proceso.

En el proceso B se reciben 40.000 unidades del proceso A de las cuales 35.000 son terminadas y transferidas a Inventario de productos terminados y los 5.000 restantes quedan en proceso con un avance del 45% en Mano de obra y Costos generales de fabricación.

Los costos de producción incurridos son:

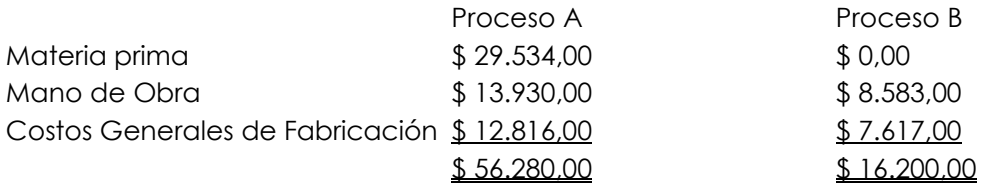

Se requiere:

a. Calcular la producción equivalente

b. Elaborar el informe de Costos de Producción

**Solución. -**

#### **PROCESO ´Aµ**

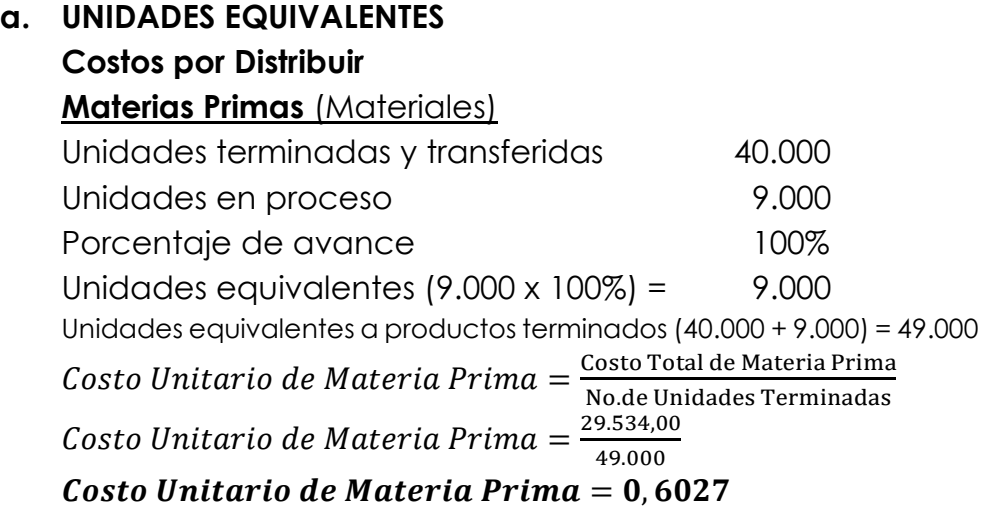

### **Mano de Obra**

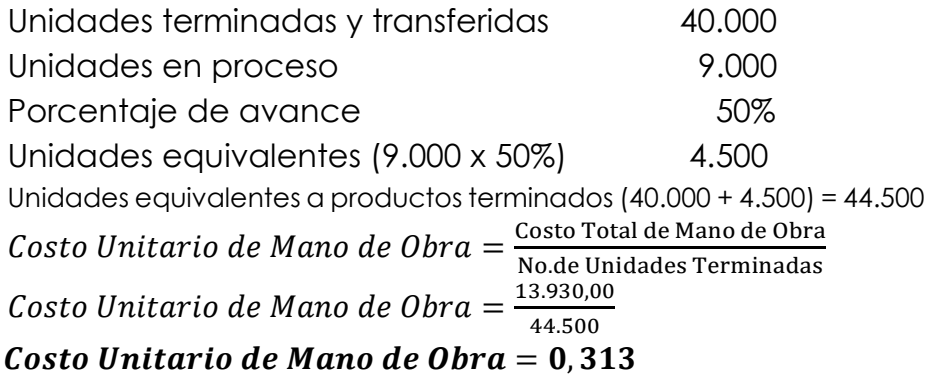

## **Costos Generales de Fabricación**

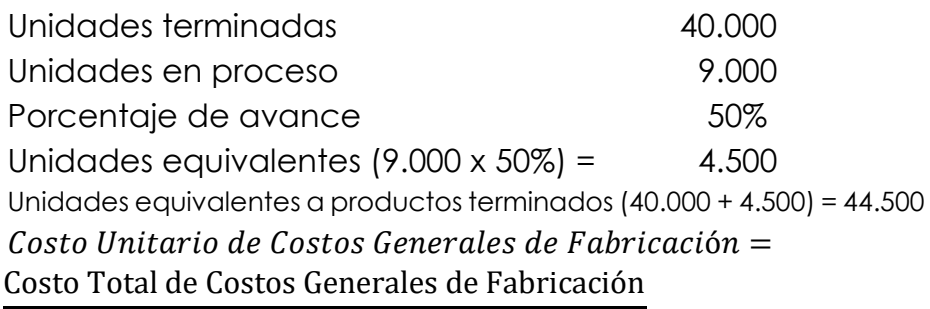

No. de Unidades Terminadas *Costo Unitario de Costos Generales de Fabricación* = 12.816,00 44.500

*Costo Unitario de Costos Generales de Fabricación* **= 0,288**

**COSTO TOTAL UNITARIO DEL PROCESO ´Aµ =** 0,6027 + 0,313 + 0,288 **COSTO TOTAL UNITARIO = 1,2037**

| Elementos del costo                | <b>Unidades</b><br><b>Terminadas</b>                                                                                                    | Unidades | Porcentaje<br>en Proceso de Avance | <b>Unidades</b><br><b>Equivalentes</b> | Uni. Equivalentes<br>a Productos<br><b>Terminados</b> | <b>Costo Total</b> | Costo<br>Unitario<br>Equivalente |  |
|------------------------------------|----------------------------------------------------------------------------------------------------|----------|------------------------------------|----------------------------------------|-------------------------------------------------------|--------------------|----------------------------------|--|
| Materias Primas                    | 40.000                                                                                                    | 9.000    | 100%                               | 9.000                                  | 49.000                                                | 29.534,00          | 0,6027                           |  |
| Mano de Obra                       | 40.000                                                                                                    | 9.000    | 50%                                | 4.500                                  | 44.500                                                | 13.930,00          | 0,313                            |  |
| Costos Generales de<br>Fabricación | 40.000                                                                                                    | 9.000    | 50%                                | 4.500                                  | 44.500                                                | 12.816,00          | 0,288                            |  |
| Costo Unitario Total Equivalente   |                                                                                                    |          |                                    |                                        |                                                       |                    |                                  |  |
| Distribución de Costos             |                                                                                                    |          |                                    |                                        |                                                       |                    |                                  |  |
|                                    | $40.000 \times 1,2037 = 48.148,00$<br>Unidades terminadas y transferidas<br>Unidades en proceso                                                                           |          |                                    |                                        |                                                       |                    |                                  |  |
|                                    | Materia Prima<br>$9.000 \times 0.603 = 5.427.00$<br>$4.500 \times 0.313 = 1.409.00$<br>Mano de Obra<br>Costos Generales de Fabricación<br>$4.500 \times 0.288 = 1.296,00$ |          |                                    |                                        |                                                       |                    |                                  |  |
|                                    |                                                                                                    |          |                                    |                                        |                                                       |                    |                                  |  |

**PROCESO "A" PRODUCCIÓN EQUIVALENTE (Resumen)**

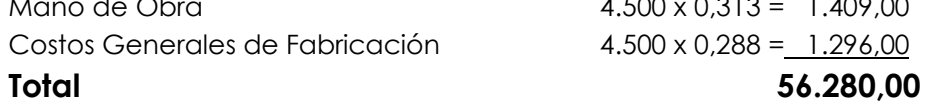

**PROCESO ´Bµ**

# **Costos por Distribuir**

### **Mano de Obra**

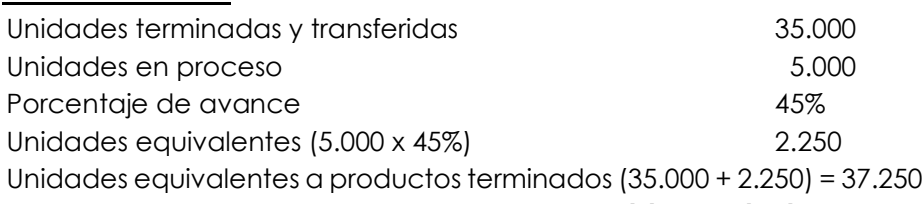

 $\emph{Costo Unitario de Mano de Obra} = \frac{\emph{Costo Total de Mano de Obra}}{\emph{No.de Unidades Terminadas}}$ 

Costo Unitario de Mano de Obra  $=\frac{8.583,00}{37.250}$ 

 $\zeta$ osto Unitario de Mano de Obra = 0,2304 **Costos Generales de Fabricación**

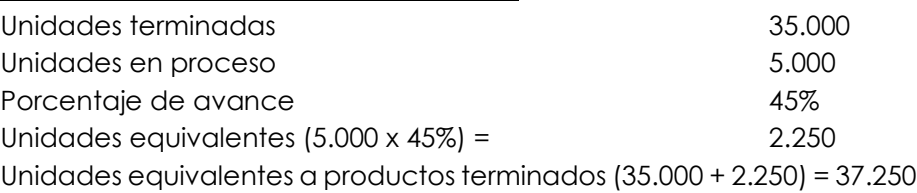

### **Costo Unitario de Costos Generales de Fabricación =**

Costo Total de Costos Generales de Fabricación

No. de Unidades Terminadas *Costo Unitario de Costos Generales de Fabricación* = 7.617,00 37.250 *Costo Unitario de Costos Generales de Fabricación* **= 0,2045 COSTO TOTAL UNITARIO DEL PROCESO "B" = 0,2304 + 0,2045 COSTO TOTAL UNITARIO = 0,4349**

| Elementos del costo Terminadas   en Proceso   de Avance   Equivalentes | <b>Unidades</b> | <b>Unidades</b> | Porcentaje | <b>Unidades</b> | Uni. Equivalentes<br>a Productos<br><b>Terminados</b> | <b>Costo Total</b> | Costo<br><b>Unitario</b><br>Equivalente |  |
|------------------------------------------------------------------------|-----------------|-----------------|------------|-----------------|-------------------------------------------------------|--------------------|-----------------------------------------|--|
| Mano de Obra                                                           | 35.000          | 5.000           | 45%        | 2.250           | 37.250                                                | 8.583,00           | 0,230                                   |  |
| Costos Generales de                                                    |                 |                 |            |                 |                                                       |                    |                                         |  |
| Fabricación                                                            | 35.000          | 5.000           | 45%        | 2.250           | 37.250                                                | 7.617,00           | 0,204                                   |  |
| Costo Unitario Total Equivalente                                       |                 |                 |            |                 |                                                       |                    |                                         |  |

**PROCESO "B" PRODUCCIÓN EQUIVALENTE (Resumen)**

Obtenidos los costos totales unitarios de cada uno de los procesos (A y B) se suman estos valores y se obtiene el costo unitario total de fabricación de los productos o artículos terminados, listos para la venta.

#### **COSTO UNITARIO TOTAL DE ARTÍCULOS TERMINADOS = 1,2037 + 0,4349 = 1,6386**

El proceso "B" recibe del proceso "A"  $$ 48.148,00$  que corresponden a 40.000 unidades terminadas con un costo unitario de 1,2037 (40.000 x 1,2037 = 48.148,00) más los \$ 16.200,00 de los costos incurridos en el proceso "B", hacen un gran total de \$ 64.348,00, valor que debe coincidir con los costos por distribuir del informe de Costos de Producción.

## **DISTRIBUCIÓN DE LOS COSTOS**

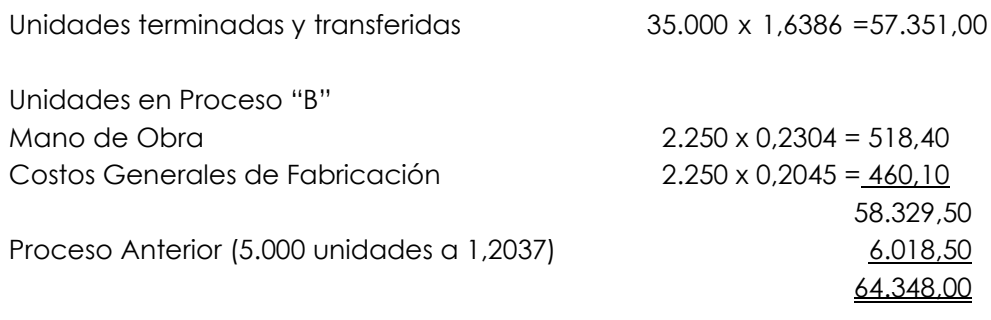

#### **EMPRESA INDUSTRIAL "FINE"**

#### INFORME DE COSTOS DE PRODUCCIÓN

#### Del 1 al 30 de junio de 2019

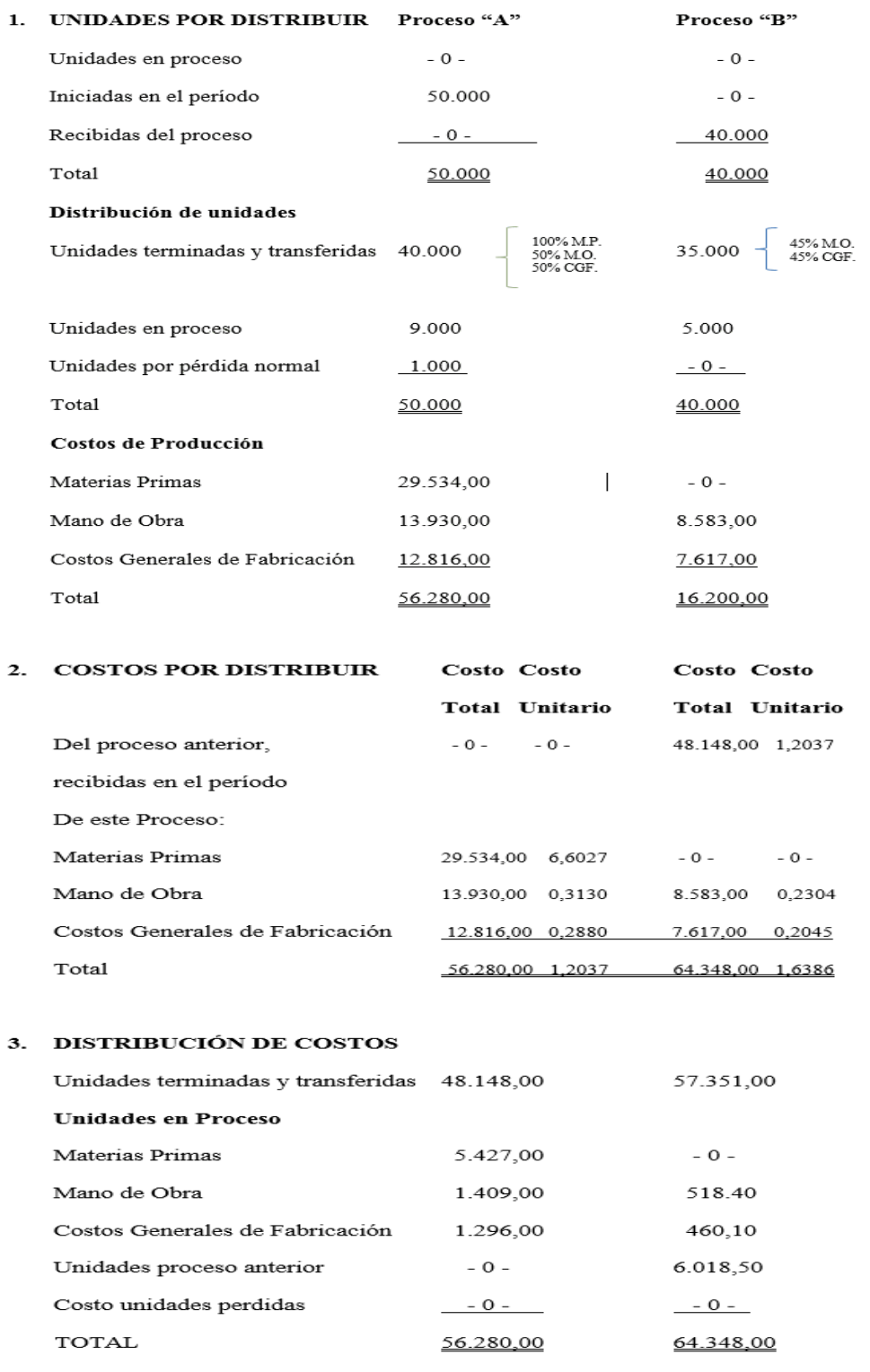

Elaborado por: f)  $\frac{1}{\sqrt{1-\frac{1}{2}}\sqrt{1-\frac{1}{2}}\left\vert \frac{1}{2}+1\right\vert }$ 

### **Ejercicio de aplicación**

A continuación, se detallan algunos costos fijos y para efectos de aprender a calcular el costo fijo mensual se les asignará valores. Cada negocio es diferente uno de otro, así sea del mismo sector económico y de la misma actividad, los costos que describiremos constituyen un ejemplo y pueden existir muchos más o menos según el negocio y especialmente de acuerdo con lo que los dueños del negocio deseen.

Los datos que se presentan a continuación corresponden a un Restaurant:

Para calcular el costo fijo, se deben calcular los sueldos incluyendo los beneficios de ley, a continuación, se presenta un ejemplo del cálculo de los sueldos.

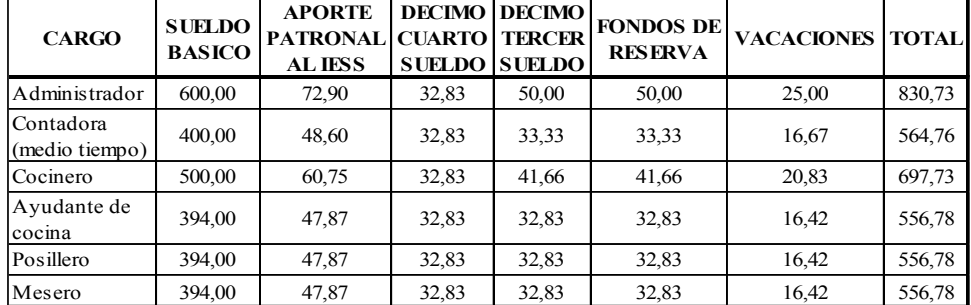

#### **Rol de pagos:**

NOTAS: El aporte patronal al IESS incluye lo siguiente:

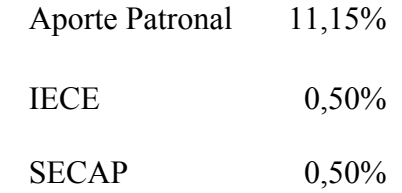

No se incluye el cálculo del aporte personal que es del 9.45% en razón de que ese rubro se descuenta del sueldo básico.

Los décimos sueldos y las vacaciones se provisionan mensualmente por lo que para calcular los sueldos mensuales se dividen para 12.

#### **Décimo cuarto sueldo**

Es un sueldo extra creado como bono escolar y lo reciben todos los trabajadores bajo relación de dependencia, y su valor es el equivalente a un sueldo mínimo vital, independientemente del sueldo básico que se tenga. Se cancela hasta el 15 de agosto en las regiones sierra y oriente y hasta el 15 de marzo en las regiones costa e insular. Se paga completo si el trabajador ha laborado un año completo comprendido entre el 1 de agosto y el 31 de julio del siguiente año y entre el 1 de marzo y el 28 de febrero del siguiente año respectivamente, en cada región.

### **Décimo tercer sueldo**

Es un sueldo extra generado como un bono navideño que lo reciben todos los trabajadores en relación de dependencia y es el equivalente a la doceava parte de lo ganado en el año calendario, si un trabajador no ha laborado todo el año se calcula el valor proporcional. Se cancela hasta el 24 de diciembre de cada año.

#### **Fondos de reserva**

Es un beneficio al que acceden los trabajadores en relación de dependencia después del primer año de trabajo, es decir desde el treceavo mes de trabajo, se cancela mensualmente, sea al trabajador o al IESS, y consiste en la doceava parte del sueldo básico del trabajador.

#### **Vacaciones**

Todos los empleados en relación de dependencia tienen derecho a gozar de vacaciones, en el sector público las vacaciones son de 30 días, se pueden acumular máximo 60 días y no se pagan excepto cuando existe una liquidación laboral. En el sector privado son 15 días al año hasta el quinto año, a partir del sexto año se incrementa 1 día más por cada año de trabajo hasta llegar a un máximo de 30 días. En el sector privado si pueden cancelarse las vacaciones si el patrono y el empleado llegan a un acuerdo, el valor corresponde a la veinticuatroava parte de lo ganado en el año, de no existir comisiones corresponde a una quincena.

#### **Depreciaciones de activos fijos**

También se debe calcular las depreciaciones, que constituyen una cuenta contable mediante la cual se registra un gasto correspondiente al desgaste de un activo fijo y cuya finalidad es provisionar mensualmente una cantidad de dinero que permita reponer el activo cuando el original ya cumplió su vida útil.

**El Servicio de Rentas Internas (SRI)** determina 5 categorías básicas de activos a depreciar, y se puede depreciar por su vida útil o por porcentaje:

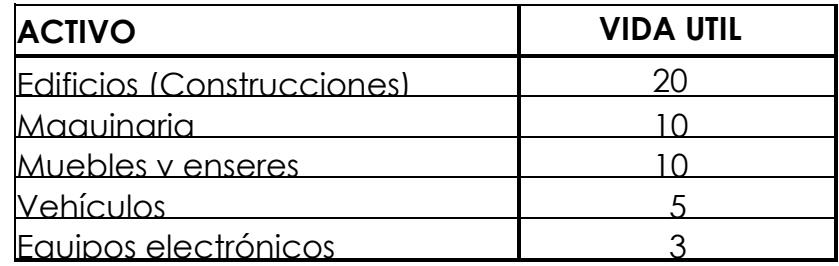

Para el ejercicio que se está realizando, tenemos las siguientes depreciaciones:

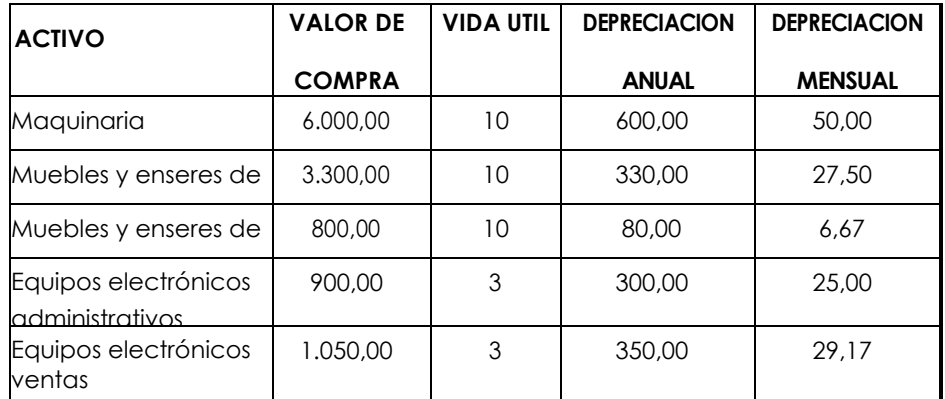

# **Detalle de costos fijos**

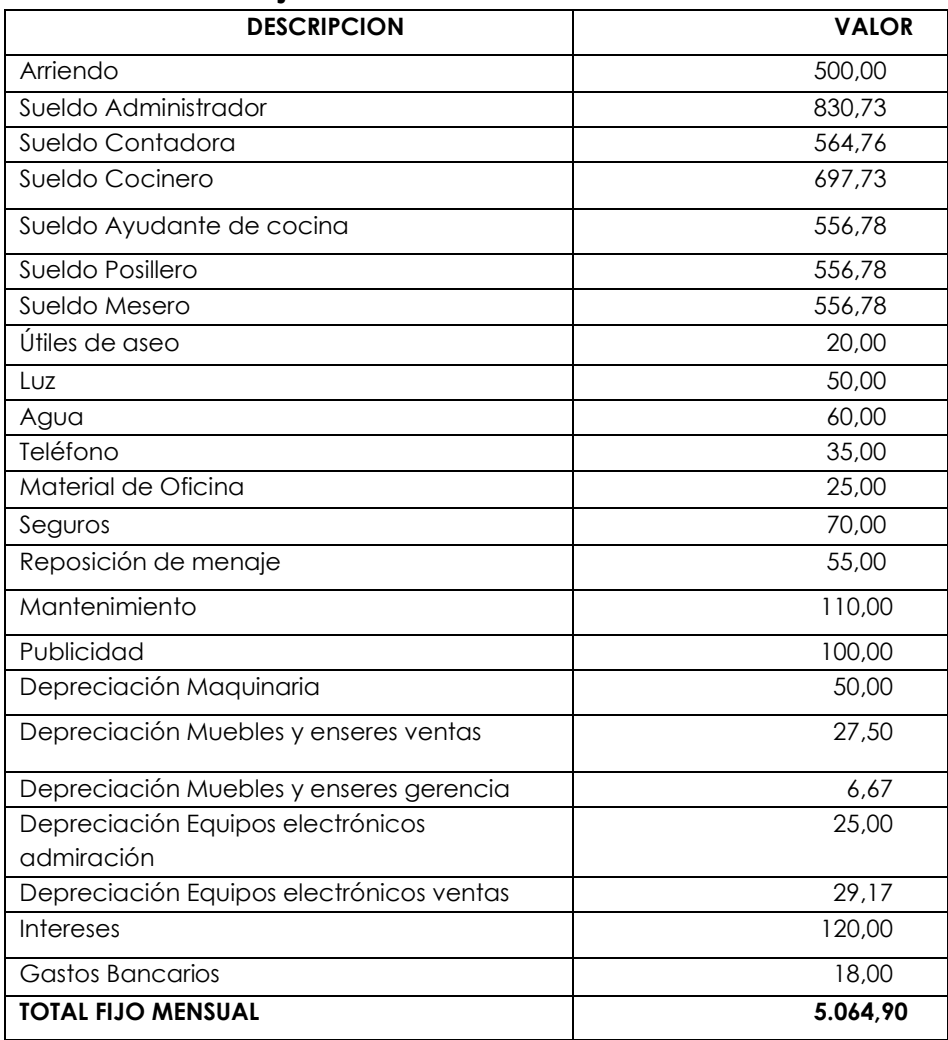

El cálculo del costo fijo mensual resulta de la sumatoria de los valores de todos los costos fijos descritos.

#### **Costo fijo unitario con un solo producto**

El costo fijo unitario se refiere al costo fijo que se debe asignar a cada producto que fabricamos. Cuando existe un solo producto, el costo fijo unitario es el resultado de dividir el costo fijo mensual para el volumen de producción.

 $\emph{Costo Fijo Unitario} = \frac{\emph{Costo Fijo Mensual}}{\emph{Volúmen de Producción}}$ 

Para el ejemplo que se está desarrollando, vamos a considerar un volumen de producción de 13,000 unidades, lo que determina que el costo fijo unitario sea:

Costo Fijo Unitario = 
$$
\frac{5.064,90}{13.000}
$$
  
CFU = 0.39

Para analizar el comportamiento de los costos fijos unitarios vamos a asumir, frente a un mismo costo fijo mensual, diferentes volúmenes de producción.

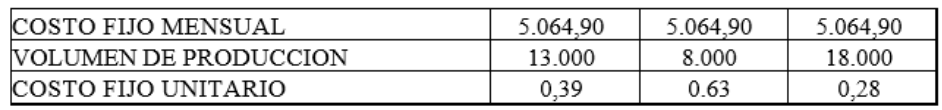

Como se puede apreciar el costo fijo unitario es menor cuando el volumen de producción es mayor, es decir el costo fijo unitario es inversamente proporcional al volumen de producción, de lo cual se desprende que si se quiere incrementar la utilidad en una empresa o negocio, lo que debería hacerse es incrementar el volumen de producción, claro que una medida como está implica que se disponga de los recursos financieros para hacerlo y del mercado para colocar el producto.

#### **Costo fijo unitario considerando tiempos de producción**

La forma de determinar el costo fijo unitario cuando existen varios productos, como sucede en casi la totalidad de los negocios existente, tiene que ver con el cálculo del costo fijo por tiempo. Para ello debemos conocer los siguientes datos:

- x Número de empleados
- x Número de días de trabajo al mes
- x Número de horas de trabajo al día

El cálculo del costo fijo por tiempo responde al resultado del producto de los mismos, si los productos que fabricamos se lo realiza en horas, si se lo realiza en minutos que es lo más común se deberá multiplicar el resultado obtenido por 60 (número de minutos en una hora) y si es en segundos se volverá a multiplicar por 60 (número de segundos en un minuto).

En el ejercicio que nos ocupa, el cálculo, suponiendo que es en minutos, sería el siguiente:

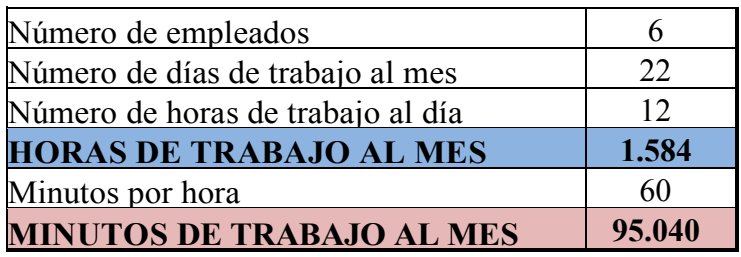

A continuación, se calculará el costo fijo por minuto, cuya fórmula es:

> Costo Fijo por minuto  $=\frac{\text{Costo Fijo Mensual}}{\text{Mosech}}$ Minutos de Trabajo al mes Costo Fijo por minuto  $=\frac{5.064,90}{25,040}$ 95.040 Costo Fijo por Minuto  $= 0.05$

Lo que implica que cada minuto que se abre este negocio tiene un costo de 5 centavos.

El costo fijo unitario se calcula considerando los tiempos de producción de cada artículo que fabricamos, esta es diferente para cada negocio, y se lo debe calcular en función de los rendimientos de los empleados.

Para el ejemplo, vamos a asumir que preparamos 2 platos, los cuales tienen como tiempo de producción 14 y 12 minutos respectivamente. El costo fijo unitario es el resultado de multiplicar el costo fijo por minuto por el tiempo de producción.

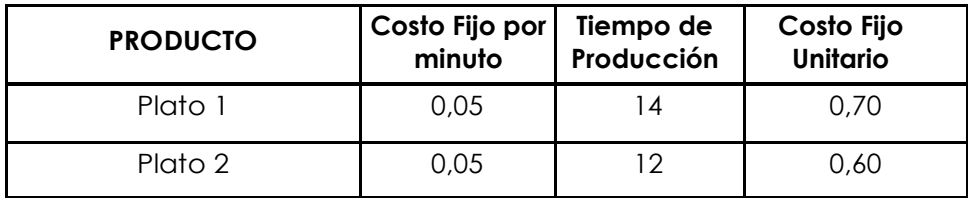

### **Costo variable**

Se define a los costos variables como todos los costos cuyo volumen total varían cuando varía el volumen de producción, es decir que los costos variables están constituidos principalmente por las materias primas. Dependiendo del manejo del negocio se incluyen dentro de los costos variables las comisiones sobre ventas y la publicidad, si está en función de las ventas como ocurre con las franquicias internacionales por lo general.

Continuaremos con el ejercicio del restaurante propuesto, a los diferentes rubros se les asigna valores, con fin de ejemplificar el cálculo, los datos son los siguientes:

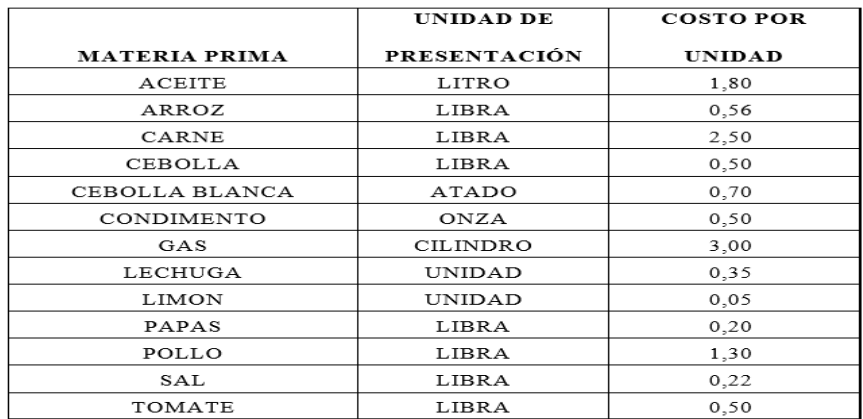

Los rendimientos que se manejan para la preparación de los 2 platos propuestos son:

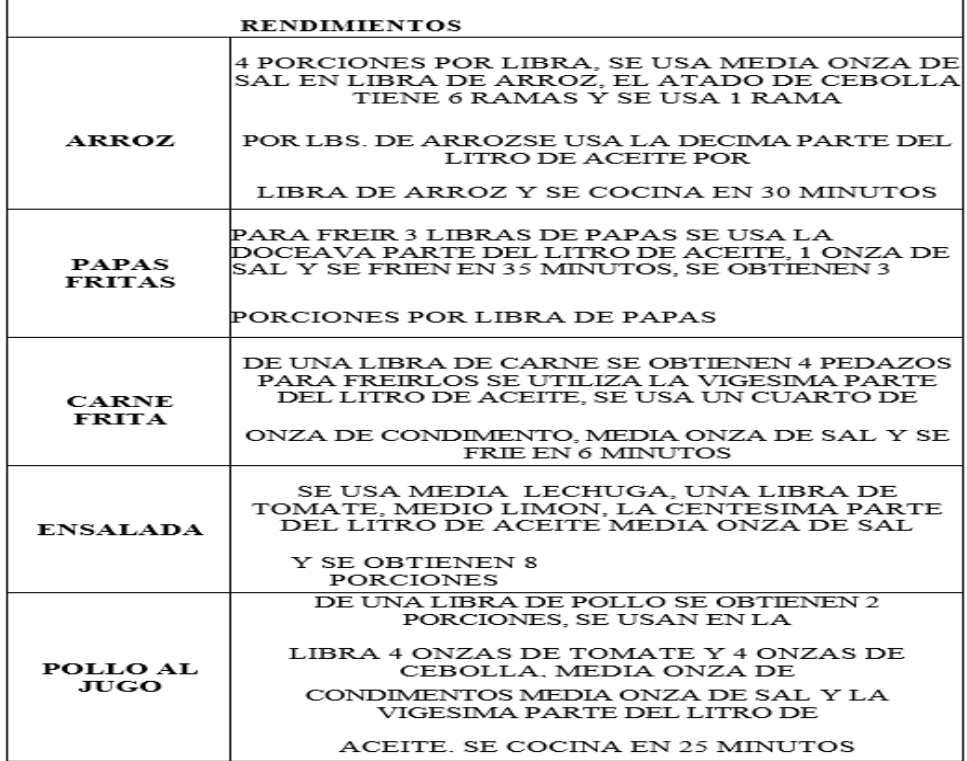

### **PRODUCTOS A ELABORARSE**

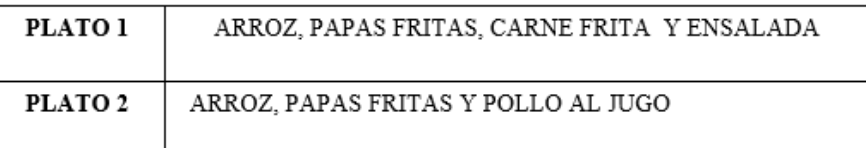

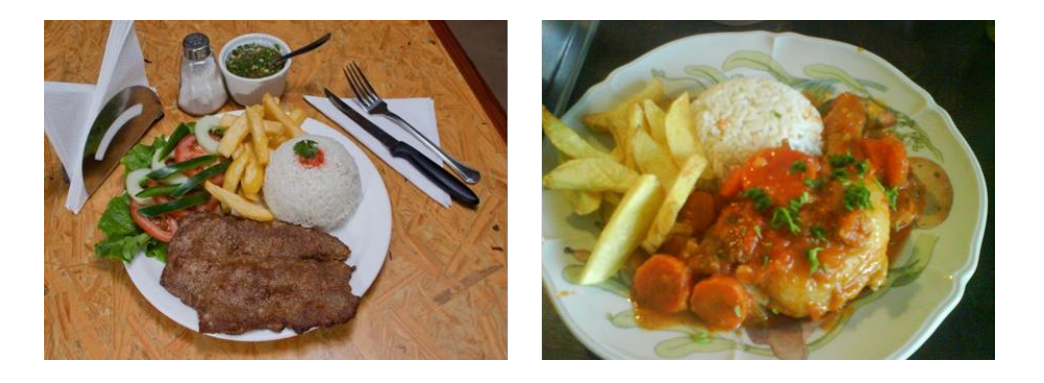

## **TIEMPO DE PRODUCCION**

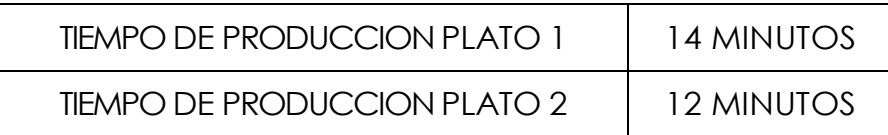

### **VOLUMEN DE PRODUCCION**

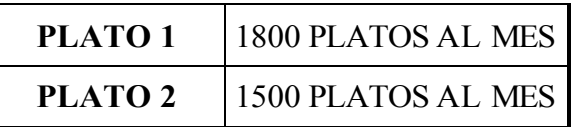

## **CÁLCULO COSTO VARIABLE UNITARIO**

Para calcular el costo variable unitario, en el caso del ejercicio propuesto, calcularemos el costo de cada producto y posteriormente procederemos a sumar los ingredientes de cada plato.

Para calcular el costo variable se procede a multiplicar el costo de compra por la cantidad utilizada, la sumatoria de esto nos da el costo variable del producto, se divide este resultado para el número de porciones y así obtenemos el costo variable por porción.

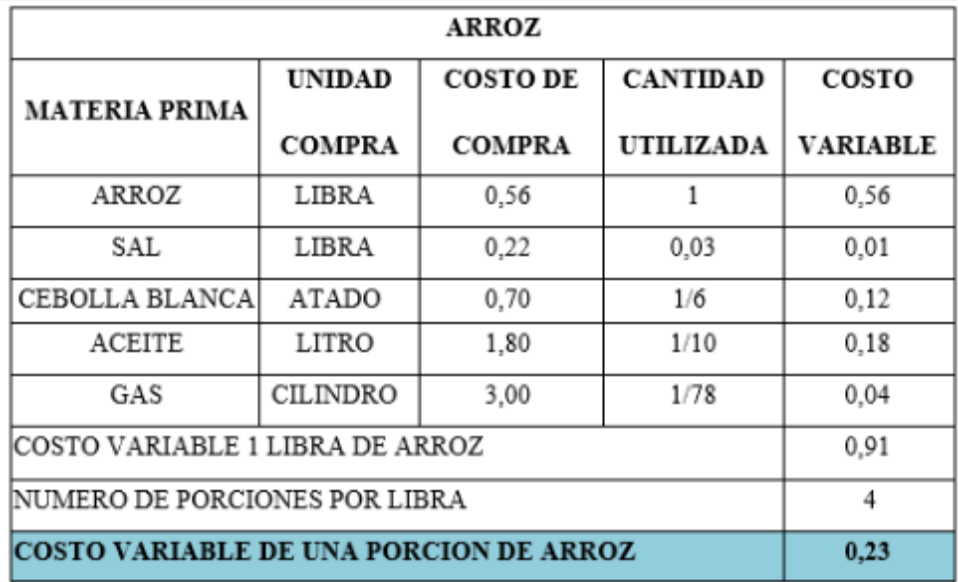

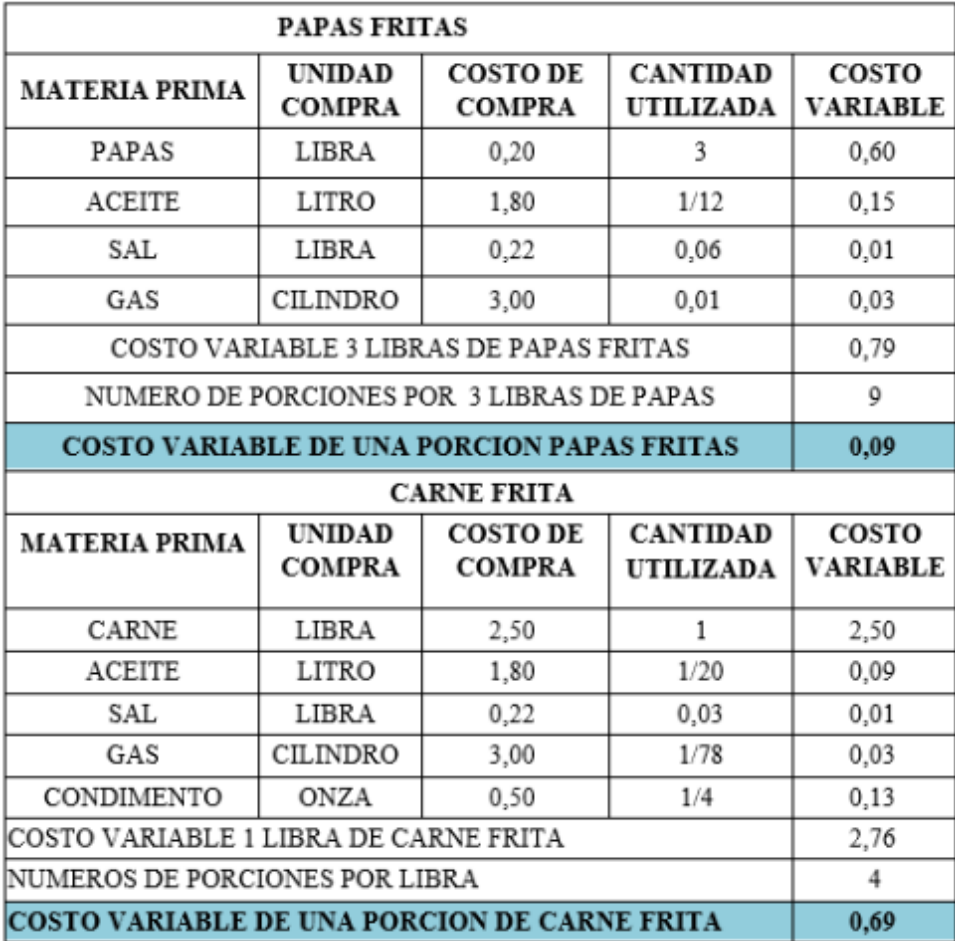

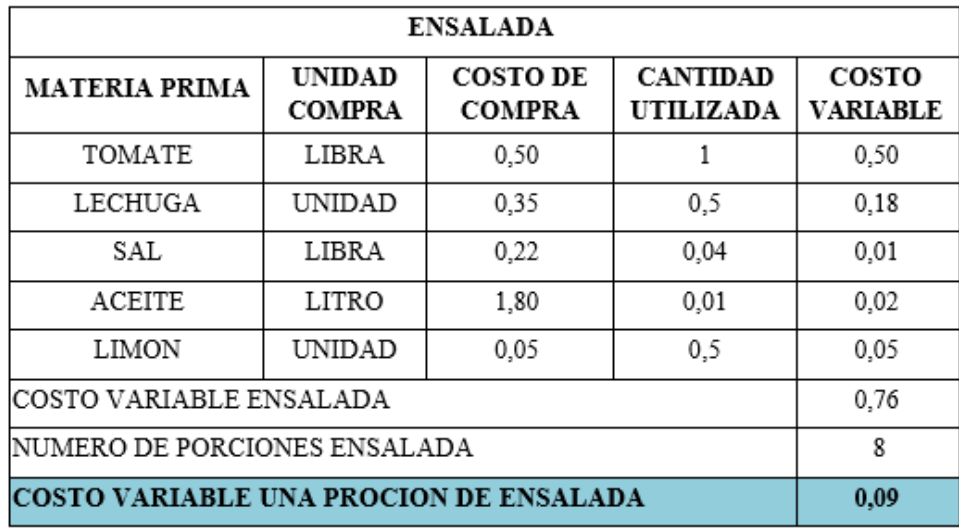

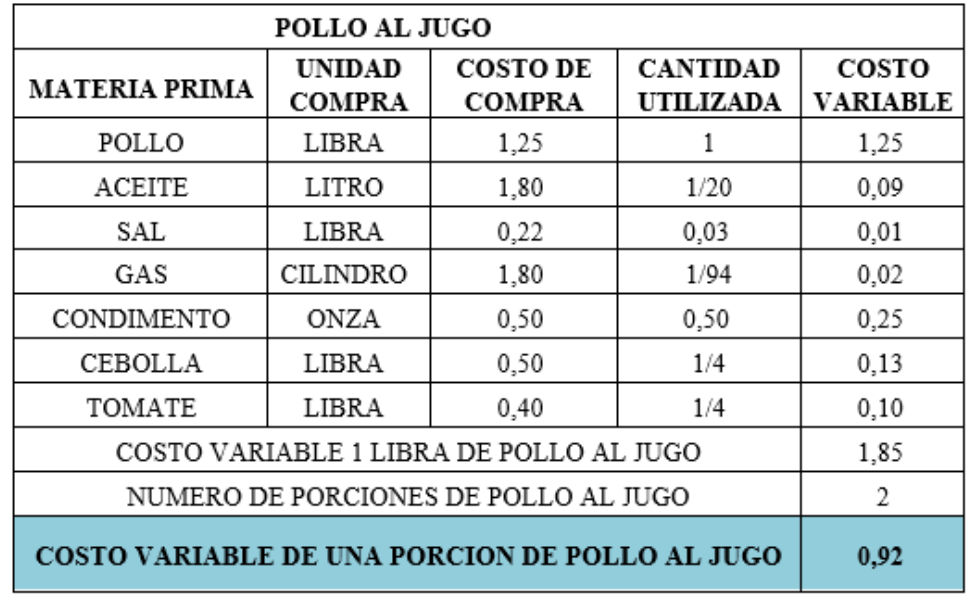

# **COSTO VARIABLE UNITARIO (PRODUCTO)**

El costo variable unitario es el resultado de la suma de los costos variables de cada producto calculado, y que sean parte, en el ejercicio desarrollado, del plato.

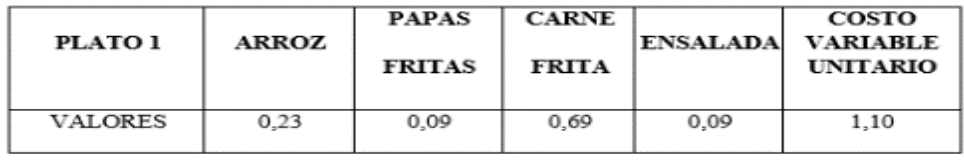

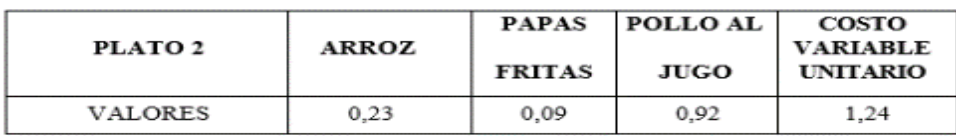

### **COSTO VARIABLE TOTAL**

Es el resultado del producto entre el costo variable unitario y la cantidad. El costo variable mensual resulta de sumar los costos variables totales de cada producto.

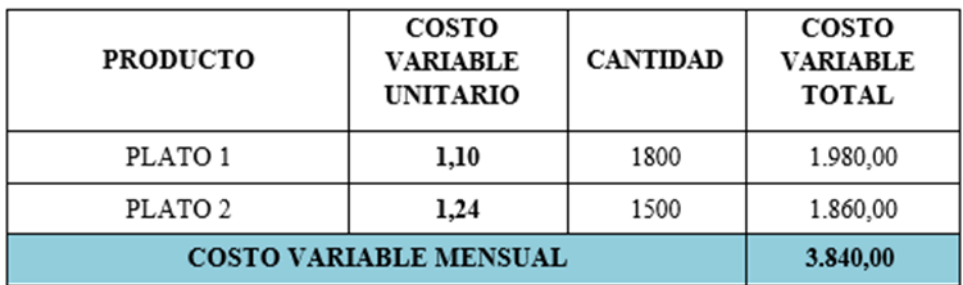

### **COSTO TOTAL**

Se define el costo total como la sumatoria del costo fijo y el costo variable, esto también es válido en términos unitarios.

COSTO TOTAL = COSTO FIJO + COSTO VARIABLE

Para el caso del ejercicio que se está desarrollando tenemos:

COSTO TOTAL UNITARIO = COSTO FIJO UNITARIO + COSTO VARIABLE UNITARIO

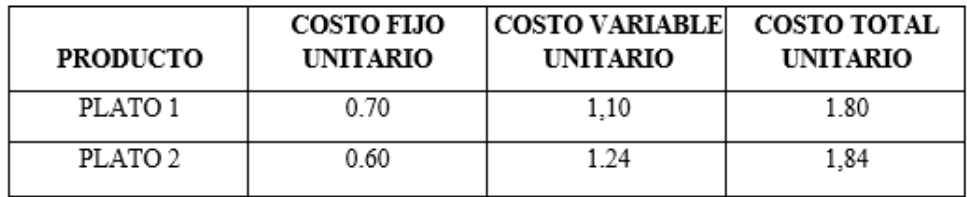

#### **PRECIO DE VENTA**

(BRAVO, 2013)

El precio de venta se determina como resultado de la sumatoria del costo total unitario y la utilidad.

La utilidad se determina en función de los costos y del mercado, se calcula como un porcentaje sobre el costo total unitario. Dicho porcentaje es decisión del responsable del negocio, y como es de suponer se deseará que sea lo más alto posible, sin embargo, hay que aclarar que hay un precio de mercado y finalmente es allí donde se definen los precios. Esto significa que, si al fijar el porcentaje de utilidad el precio de venta es muy alto, se debe analizar si se pueden reducir los mismos y ser competitivos, y por el contrario si los precios son muy bajos, puede perfectamente incrementarse dicho porcentaje.

Para esto es fundamental considerar los precios de mercado en función del target de mercado al que se atiende. La fórmula de cálculo de la utilidad es la siguiente:

```
UTILIDAD = COSTO TOTAL UNITARIO * % DE UTILIDAD
```
Para calcular el precio de venta se añade al costo total unitario la utilidad calculada.

```
PRECIO DE VENTA = COSTO TOTAL UNITARIO + UTILIDAD
```
En el caso del ejercicio que se ha venido realizando, y considerando un porcentaje de utilidad del 40%, tenemos:

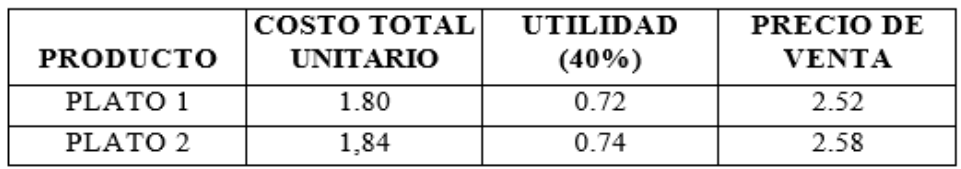

Por la composición de la fórmula, podemos determinar que el precio de venta está compuesto por el costo fijo unitario, el costo variable unitario y la utilidad.

## **MARGEN DE CONTRIBUCIÓN**

Se define el margen de contribución como la parte de las ventas que ayudan a cubrir costos fijos y dejan un remanente que es la utilidad. Matemáticamente es el resultado entre el precio de venta y los costos variables.

```
MARGEN DE CONTRIBUCION = VENTAS - COSTOS VARIABLES
```
Es preferible realizar el cálculo en forma mensual, para lo cual se determinan las ventas y los costos variables mensuales.

#### **Ventas Mensuales**

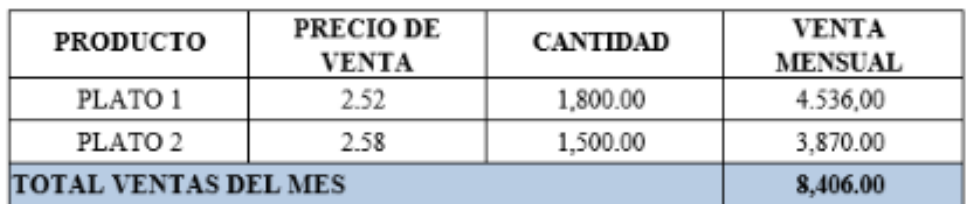

#### **Costos Variables Mensuales**

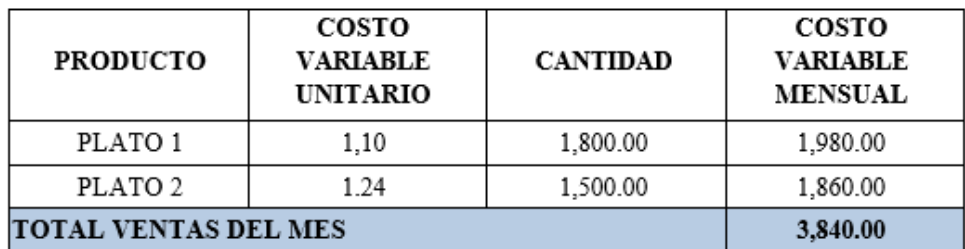

#### **Margen de Contribución**

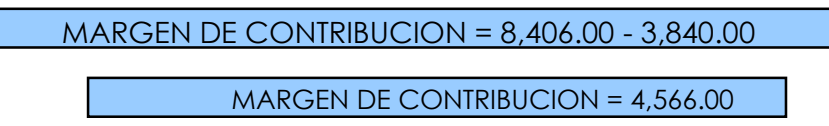

### **PUNTO DE EQUILIBRIO**

Se define el punto de equilibrio como el punto en el que los ingresos son iguales a los costos y gastos, y por lo tanto la utilidad es igual a cero (0).

#### $INGRESS = COSTOS$  UTILIDAD = 0

El cálculo del punto de equilibrio es fundamental en razón de que nos permite conocer cuánto es lo mínimo que debemos vender para que el negocio se mantenga operativo, es decir que no existan utilidades ni tampoco pérdidas. Es recomendable que su cálculo se lo realice en forma mensual, y su fórmula es la siguiente:

> *PUNTO DE EQUILIBRIO* =  $\frac{\text{Ventas * Costo Fijo}}{\text{Mosech} + \text{Costol}}$ Margen de Contribución

 $PUNTO DE EQUILIBRIO = \frac{8.406,00 * 5.064,90}{4.566,00}$ 4.566,00

**PUNTO DE EQUILIBRIO= 9.324,47**

#### **UTILIDAD MENSUAL DEL NEGOCIO**

Es la utilidad que le queda al empresario luego de cancelar los costos variables y los costos fijos.

**Utilidad Mensual =** Ventas mensuales - Costo fijo mensual -Costo variable unitario

**Utilidad Mensual =**  $8.406,00 - 5.064,90 - 3.840,00$ **Utilidad Mensual = -498,90**

Utilidad con signo negativo es igual a pérdida. El negocio sobre el que se desarrolló el ejercicio tiene pérdidas mensuales de \$ 498,90

#### **Glosario de términos**

**Actividad. -** Proceso o procedimiento que da lugar a la realización de un trabajo.

**Agente de Retención. -** Persona que debe retener, por mandato de ley, impuestos, aportes y otras contribuciones.

**Ajuste.** - Significa regulación. Contablemente el ajuste asegura la exactitud de los saldos de las cuentas.

**Balance.** - Igualdad numérica entre Debe y Haber.

**Costo**. - Valor de adquisición o de producción de bienes o servicios.

**Cuota de reparto. -** División de los costos indirectos de fabricación para la base de distribución seleccionada.

**Déficit.** - Deficiencia de los recursos financieros con respecto a los compromisos y necesidades de fondos.

**Hoja de costos. -** Documento básico en el que se acumulan los valores de los tres elementos del costo de producción (materia prima directa, mano de obra directa y costos indirectos de fabricación aplicados para cada orden de producción), de esta manera, se determina el costo total de la orden de producción.

**Ley. -** Regla o norma establecida por una autoridad superior para regular, de acuerdo con la justicia, algún aspecto de las relaciones sociales.

**Margen. -** Diferencia entre el valor total y los costos totales incurridos por la empresa para desempeñar las actividades generadoras de valor.

**Norma. -** Principio que se impone o se adopta para dirigir la conducta o la correcta realización de una acción o el correcto desarrollo de una actividad.

**Reglamento. -** Conjunto ordenado de reglas o preceptos dictados por la autoridad competente para la ejecución de una ley, para el funcionamiento de una corporación, de un servicio o de cualquier actividad.

**Superávit. -** Exceso positivo entre los ingresos y egresos de la explotación.

**Tasa de Interés**. - Porcentaje anual sobre la cantidad de dinero del préstamo y que se utiliza para determinar el interés. **Variación. -** Diferencia entre el costo de los elementos del costo realmente utilizados en la fabricación de un producto y los costos presupuestados.

### **Mapa mental del contenido del texto**

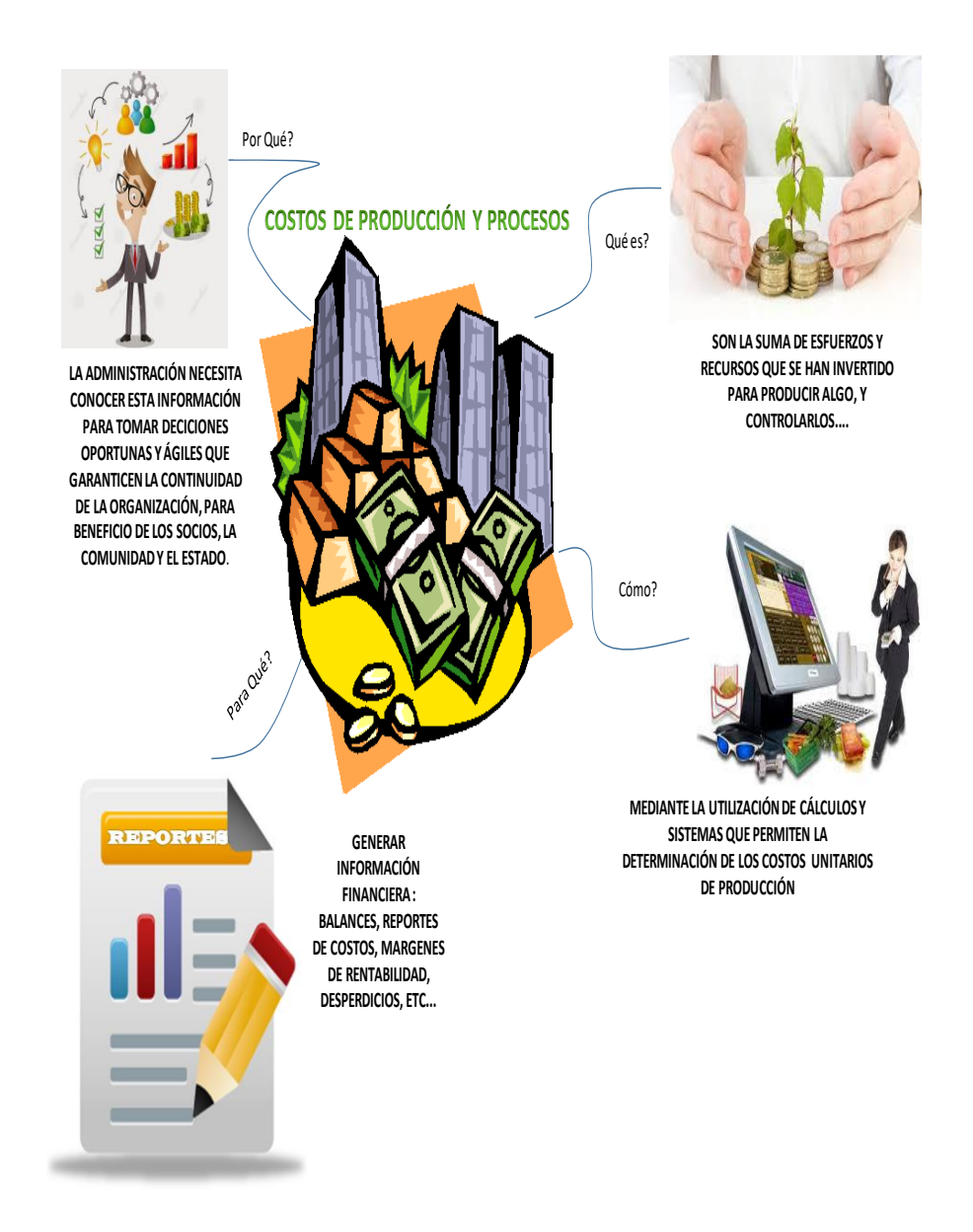
## **Referencias Bibliográficas**

Atehortúa,S. (2016). *Manual para la asignatura de Contabilidad de Costos.* Colombia: [Corporación Universitaria Remington](https://bibliotecas.ups.edu.ec:2708/lib/bibliotecaupssp/search.action?publisher=%22Corporaci%C3%B3n+Universitaria+Remington%22)*.*

Bravo, M. (2015). Contabilidad de Costos. España: [V Books.](https://www.iberlibro.com/v-books-dh/53985426/sf)

Buzan, T (2016). Mapas mentales / Emowe Aprendezaje*.* Obtenido de Google: [https://emowe.com/wp](https://emowe.com/wp-content/uploads/mapa-mental-tony-buzan1.jpg)[content/uploads/mapa-mental-tony-buzan1.jpg](https://emowe.com/wp-content/uploads/mapa-mental-tony-buzan1.jpg)

[https://www.enciclopediafinanciera.com/diccionario/punto](https://www.enciclopediafinanciera.com/diccionario/punto-de-cierre.html)[de-cierre.html](https://www.enciclopediafinanciera.com/diccionario/punto-de-cierre.html)

Checa, J. (2016). Contabilidad de Costos. Quito Episteme:Nuevo Paradigma.

Hansen, Mowen (2008). Administración de Costos. Mexico: Thomson.

Horngren, C. (2016). *Contabilidad de Costos*. Harlow: Financial Times.

Molina, A. (2016). Contabilidad de Costos. Madrid: Cedisa.

Vásconez, J. (2003). Contabilidad de Costos. Quito: Mariscal.

Zapata, P. (2016). Contabilidad de Costos. Bogotá: Alfaomega.

Correa, L. (2016). Sistema Analítico *Contabilidad de Costos.* Córdoba: El Cid Editor.

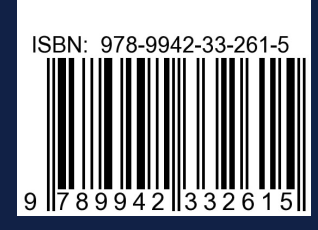

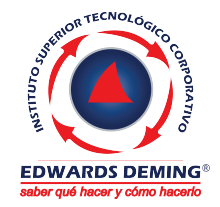

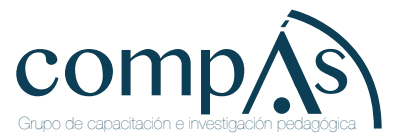